**Problem 1** Write the best **title lines** for the functions that are called by the following main program. **Do not** supply the blocks for the functions.

```
int main() {
  int n = 5, numbers [4] = \{10, 8, 7, 7\};string states[3] = \{ "NY", "NJ", "CT" \};double x;
  // set x to the average 8.0
  x = average(n, n, 14); (a)
  // print the following to screen: x equals 8.0
  print("x equals", x); \frac{1}{10} // (b)
  // print to screen: The best is NY
  bestState(states, 3); // (c)
  if (mystery(numbers[1], states[1])) // (d)
     x = e(e(x)); // (e)
  return 0;
}
```
(a) Title line for average as called at the line marked (a). Answer:

(b) Title line for print as called at the line marked (b). Answer:

(c) Title line for bestState as called at the line marked (c). Answer:

(d) Title line for mystery as called at the line marked (d). Answer:

(e) Title line for e as called at the line marked (e). Answer:

Problem 2 Consider the following C++ program.

```
int f(int x, int &y) {
   x = x + 1;y = x - 1;return x + y;
}
int main() {
    int x[4] = \{4, 3, 2, 1\};int y[6] = \{2, 3, 5, 7, 11, 13\};cout << y[3] % 7 << endl; // line (a)
    cout \langle \rangle y[x[1]] \langle \rangle endl; \langle \rangle and \langle \rangle and \langle \rangle ine (b)
    cout \langle f(x[0], y[0]) \rangle \langle f(x[0], y[0]) \ranglecout \langle y[0] \times x[0] \times \text{endl}; // line (d)
    cout \langle f(f(x[1], y[1]), x[2]) \rangle \langle f(x[1], y[1]) \rangle \langle f(x[1], y[2]) \rangle \langle f(x[1], y[2]) \rangle \langle f(x[1], y[2]) \rangle}
```
(a) What is the ouput at line (a)? Answer:

(b) What is the ouput at line (b)? Answer:

```
(c) What is the ouput at line (c)?
Answer:
```
(d) What is the ouput at line (d)? Answer:

```
(e) What is the ouput at line (e)?
```
Answer:

**Problem 3** Write a function called allOdd that returns a result of "All Odd" if all the elements of a 2-dimensional array are odd and returns "Not All Odd" otherwise. The array should have 2 columns and contain integers.

Excessively long solutions that use more than 8 lines of code may lose points. A program that uses the function allOdd follows.

```
int main() {
   int x[2][2] = \{\{1, 3\}, \{5, 7\}\};cout \lt\lt allOdd(x, 2, 2) \lt\lt endl; // prints All Odd
   return 0;
}
```
#### Answer:

**Problem 4** The recursive function rotateDigits moves the first digit to the end of a positive integer. All other digits move one place to the left. For example rotateDigits(12345) returns 23451.

An implementation of this function with parts of the code covered up is given below. There is also a main program that uses it.

Some pieces of code have been replaced by PART (a), PART (b), and so on. To answer the 5 parts of this question you should supply the C++ code that was replaced. Each answer must fit on a single line.

```
int rotateDigits(int x) {
  if (x < 10) PART (a);
  int y = PART (b);
  x = PART (c);int z = PART (d);return PART (e);
}
int main() {
  cout \le rotateDigits(19683) \le endl; // prints 96831
  cout << rotateDigits(1024) << endl; // prints 241 because the 0 disappears
  cout << rotateDigits(19) << endl; // prints 91
  cout << rotateDigits(9) << endl; // prints 9
  return 0;
}
```
(a) Give a replacement for PART (a) as the base case of recursion:

## Answer:

(b) Give a replacement for PART (b) to make y store the original last digit: Answer:

(c) Give a replacement for PART (c) to drop the last digit and make a recursive call: Answer:

(d) Give a replacement for PART (d) to make z store the new last digit: Answer:

(e) Give a replacement for PART (e) to use the values of x, y and z to make an answer: Answer:

Problem 5 Write the best title lines for the functions that are called by the following main program. Do not supply the blocks for the functions.

```
int main() {
  int n = 5, numbers [4] = \{9, 8, 7, 7\}, x;
  double reals[3] = \{1.9, 2.3, 3.0\};char ch = 'b';// set x to the sum n + 5 + 5x = sum(n, 5, 5); // (a)
  // print the following to screen: x equals 15
  print("x equals", x); \frac{1}{10} // (b)
  // print to screen: The mode is 7
  findMode(numbers, 4); // (c)
  if (mystery(numbers, numbers[1], reals[2])) // (d)
     ch = e(mystery(numbers, numbers[2], reals[0]), e(false, ch)); // (e)
  return 0;
}
```
(a) Title line for sum as called at the line marked (a).

Answer:

(b) Title line for print as called at the line marked (b).

# Answer:

(c) Title line for findMode as called at the line marked (c). Answer:

(d) Title line for mystery as called at the line marked (d). Answer:

(e) Title line for e as called at the line marked (e). Answer:

**Problem 6** Consider the following C++ program.

```
int f(int &x, int y) {
   x = x + 1;y = y - 1;return x + y;
}
int main() {
    int x[4] = \{1, 2, 3, 4\};int y[6] = \{2, 3, 5, 7, 11, 13\};cout << y[3] % 9 << endl; // line (a)
    cout \langle \times \mathbf{y} [x[1]] \times \mathbf{end1}; \langle \times \mathbf{y} [x[1]] \ranglecout \langle f(x[0], y[0]) \rangle \langle f(x[0], y[0]) \rangle \langle f(x[0], y[0]) \rangle \langle f(x[0], y[0]) \rangle \langle f(x[0], y[0]) \ranglecout << x[0] << y[0] << endl; // line (d)
    cout << f(y[2], f(x[1], y[1])) << endl; // line (e)
}
(a) What is the ouput at line (a)?
Answer:
(b) What is the ouput at line (b)?
Answer:
(c) What is the ouput at line (c)?
Answer:
(d) What is the ouput at line (d)?
Answer:
(e) What is the ouput at line (e)?
Answer:
```
**Problem 7** Write a function called *increases* that returns a result of true if the elements of an array increase as their index increases and returns false otherwise. If the array contains 1,3,5,6 your function should return true, but if the array contains 1,3,3,5 your function should return false because the element with index 2 is not bigger than the one with index 1.

Excessively long solutions that use more than 8 lines of code may lose points. A program that uses the function increases follows.

```
int main() {
  int x[8] = \{1, 3, 5, 7, 9\};if (increases(x, 5))
    cout << "It increases\n"; // prints: It increases
  else cout << "It does not increase\n";
  return 0;
}
```
Answer:

**Problem 8** The recursive function rotateDigits moves the last digit to the start of a positive integer. All other digits move one place to the right. For example rotateDigits(12345) returns 51234.

An implementation of this function with parts of the code covered up is given below. There is also a main program that uses it.

Some pieces of code have been replaced by PART (a), PART (b), and so on. To answer the 5 parts of this question you should supply the C++ code that was replaced. Each answer must fit on a single line.

```
int rotateDigits(PART (a)) {
  if (x < 10) PART (b);
   int y = PART (c);int z = PART (d);x = \text{rotateDigits}((x / 100) * 10 + y);return PART (e);
}
int main() {
  cout \le rotateDigits(19683) \le endl; // prints 31968
  cout << rotateDigits(19680) << endl; // prints 1968 because the 0 disappears
   cout << rotateDigits(19) << endl; // prints 91
   cout << rotateDigits(9) << endl; // prints 9
   return 0;
}
```
(a) Give a replacement for PART (a) to declare the parameter x Answer:

(b) Give a replacement for PART (b) as the base case of recursion: Answer:

(c) Give a replacement for PART (c) to set y to the last digit in x: Answer:

(d) Give a replacement for PART (d) to set z to the next to last digit in x Answer:

(e) Give a replacement for PART (e) to use the values of x, y and z to make an answer: Answer:

Problem 9 Write the best title lines for the functions that are called by the following main program. Do not supply the blocks for the functions.

```
int main() {
  int num[3] = {0, 1, 2};
  double r1[3] = \{1.9, 2.3, 3.0\};char ch = 'b';ch = a(ch, ch); // (a)
  r1[0] = b(num[0], ch); // (b)
  num[2] = c(a(ch, ch)); // (c)
  d(d(ch, num[1]), 5); // (d)
  a(e(num[0] + r1[1], r1), ch); // (e)return 0;
}
```
(a) Title line for a as called at the line marked (a). Answer:

(b) Title line for b as called at the line marked (b). Answer:

(c) Title line for c as called at the line marked (c).

# Answer:

(d) Title line for d as called at the line marked (d). Answer:

(e) Title line for e as called at the line marked (e).

```
Answer:
```
Problem 10 Consider the following C++ program.

```
#include <iostream>
using namespace std;
void a(int x[], int y) {
    x[0] = y;y = x[1];}
void b(int x[], int ky) {
    x[2] = y;y = x[3];}
void c(int x[], int y) {
    if (y < 2) return;
    cout \langle x[y + 1];c(x, y/2);}
int main() {
      int x[6] = \{1, 2, 3, 4, 5, 6\};int y = 3, z = 4;
     cout \langle x \rangle \langle x \rangle \langle x \rangle \langle x \rangle and \langle x \rangle and 
      a(x, y);
      cout \langle x | 0 \rangle \langle x | 0 \rangle \langle x | 0 \rangle \langle x | 0 \rangle \langle x | 0 \rangleb(x, z);cout \langle x \times x[2] \rangle \langle x \rangle cout \langle x \times x[2] \ranglec(x, 4); cout \le endl; \qquad // line (d)
      for (int i = 0; i < 4; i++) c(x, i); cout << endl; // line (e)
}
(a) What is the output at line (a)?
Answer:
(b) What is the output at line (b)?
Answer:
(c) What is the output at line (c)?
Answer:
(d) What is the output at line (d)?
Answer:
```
(e) What is the output at line (e)?

Answer:

**Problem 11** Write a function called *adjust* adds a random integer between -2 and 2 to each element of an array of integers. The biggest allowed change to an entry of the array is 2 (either up or down) and the smallest allowed change is 0. Excessively long solutions that use more than 10 lines of code may lose points. You must use the standard C++ random number function. You should give any relevant #include statements. A program that uses the function adjust follows.

```
int main() {
  int x[5] = \{3, 1, 4, 1, 5\};adjust(x, 5);cout \langle x_1(1) \rangle could be any of -1, 0, 1, 2, 3
  return 0;
}
```
Answer:

Problem 12 Write a function called digitMatch. The function has three integer parameters first, second and third that are positive and have the same number of digits. It returns the number of positions where their digits match. For example, if the function was applied to 17345, 97813 and 17313 it would return 1 because only the 2nd digits match. If parameters have illegal values your function can operate however you choose. Excessively long solutions that use more than 6 lines of code may lose points.

For example, a program that uses the function follows.

```
int main() {
   cout << digitMatch(168, 567, 767) << endl; // prints 1
   cout \le digitMatch(143, 243, 343) \le endl;
   return 0;
}
```
Answer:

Problem 13 Write the best title lines for the functions that are called by the following main program. Do not supply the blocks for the functions.

```
int main() {
  int qq;
  double rr[3] = \{0, 1.1, 2.2\};string st[3] = \{ "1.9", "2.3", "3.0" \};qq = f1(rr[2] + rr[1], rr[2]); // (a)
  st[0] = f2(rr[0] + rr[1], rr[0], rr[0], st[2]); // (b)
  if (f3(st, st, 3)) cout \ll 2; // (c)
  f4(st[1], qq); // (d)
  char k = f4(f5(rr[1], st), rr[1]); // (e)
  return 0;
}
```
(a) Title line for f1 as called at the line marked (a).

## Answer:

(b) Title line for f2 as called at the line marked (b). Answer:

(c) Title line for f3 as called at the line marked (c).

## Answer:

(d) Title line for f4 as called at the line marked (d).

# Answer:

(e) Title line for f5 as called at the line marked (e).

# Answer:

```
#include <iostream>
using namespace std;
void a(string x[], string y) {
    x[0] = y;y = x[1];}
void b(string x[], string &y) {
    x[2] = y;y = x[3];
}
void c(string x[], int y) {
    if (y < 2) return;
    cout \langle x \times x[y - 1];c(x, y/2);}
int main() {
     string x[6] = \{ "1", "m", "n", "o", "p", "q" };string y = "Queens", z = "College";
     cout \langle x \times x[11 \text{ % } 3] \times \text{ } end1; // line (a)
     a(x, y);
     cout \langle x | 0 \rangle \langle x | 0 \rangle \langle x | 0 \rangle \langle x | 0 \rangle \langle x | 0 \rangleb(x, z);cout \langle x \times x[2] \rangle \langle x \rangle and \langle x \rangle and c(x, 5); cout \le endl; \qquad // line (d)
     for (int i = 0; i < 3; i++) c(x, i); cout << endl; // line (e)
}
(a) What is the output at line (a)?
Answer:
(b) What is the output at line (b)?
Answer:
(c) What is the output at line (c)?
Answer:
(d) What is the output at line (d)?
Answer:
(e) What is the output at line (e)?
Answer:
```
**Problem 15** Write a function called *advance* that moves each entry one place forward in an array and moves the last entry back to the beginning. So for example, an array storing 1,2,3,4 will be changed to store 4,1,2,3 because the first 3 entries are moved forward and the last is put back to the beginning. Excessively long solutions that use more than 10 lines of code may lose points.

A program that uses the function advance follows.

```
int main() {
   int x[5] = \{3, 1, 4, 1, 5\};advance(x, 5);cout \langle x,[0] \times x[1] \times x[2] \times x[3] \times x[4] \times \text{end}; // prints 53141
   return 0;
}
```
Problem 16 Write a function called digitsOpposite. The function has two integer parameters x and y that are positive and have the same number of digits. It returns the number of positions where one number has an even digit and the other has an odd one. For example, if the function was applied to 17345 and 97813 it would return 2 because the third digits are 3 and 8 and the fourth ones are 4 and 1. (In both cases one of these is even and the other is odd.)

If parameters have illegal values your function can operate however you choose. Excessively long solutions that use more than 6 lines of code may lose points. A program that uses the function follows.

```
int main() {
  cout << digitsOpposite(17345, 97813) << endl; // prints 2
  cout << digitsOpposite(13579, 24680) << endl; // prints 5
  return 0;
}
```
Answer:

Problem 17 Write the best title lines for the functions that are called by the following main program. Do not supply the blocks for the functions.

```
int main() {
  double ww[3] = \{0, 1, 2\};int nn[3] = \{1, 2, 3\};string word = "true";
  word = a(word, word); // (a)
  nn[0] = b(ww[0], nn[1]); // (b)
  ww[2] = c(a(word, word)); // (c)
  d(d(ww[0], ww[1]), 5); // (d)
  a(e(ww[0] + ww[1], nn, ww), word); // (e)return 0;
}
```
(a) Title line for a as called at the line marked (a). Answer:

(b) Title line for b as called at the line marked (b). Answer:

(c) Title line for c as called at the line marked (c). Answer:

(d) Title line for d as called at the line marked (d). Answer:

(e) Title line for e as called at the line marked (e). Answer:

Problem 18 Consider the following C++ program.

```
#include <iostream>
using namespace std;
void a(int x[], int y) {
   x[0] = y;y = x[1];}
void b(int x[], int &y) {
   x[0] = y;y = x[3];}
void c(int x[], int y) {
   if (y < 2) return;
   cout \langle x[y -1];c(x, y/2);}
int main() {
    int x[6] = \{3, 4, 5, 6, 7, 8\};int y = 3, z = 4;
    cout \langle x[y] \rangle \times x[z] \langle \langle end1; \rangle // line (a)
    a(x, y);
    cout \langle x | 0 \rangle \langle x | 0 \rangle \langle x | 0 \rangle \langle x | 0 \rangle \langle x | 0 \rangle \langle x | 0 \rangleb(x, x[2]);cout \langle x \times x[2] \times x[0] \times \text{endl}; // line (c)
    c(x, 6); cout \le endl; \qquad // line (d)
    for (int i = 0; i < 5; i++) c(x, i); cout << endl; // line (e)
}
(a) What is the output at line (a)?
Answer:
(b) What is the output at line (b)?
Answer:
(c) What is the output at line (c)?
Answer:
(d) What is the output at line (d)?
Answer:
(e) What is the output at line (e)?
Answer:
```
**Problem 19** Write a function called *maxRow* that returns the number of the row in a 2-dimensional array of integers (with 5 columns) that has the maximum number of positive entries. If there is more than one row that gives the maximum, you can return any of these possibilities. Excessively long solutions that use more than 18 lines of code may lose points.

A program that uses the function maxRow follows.

```
int main() {
   int x[2][5] = \{(-1, -2, 1, -3, 5), (-5, -6, -4, -7, -8)\};cout \ll maxRow(x, 2, 5) \ll endl; // prints 0
   // because row 0 has two positive entries and row 1 has none
   return 0;
}
```
Answer:

Problem 20 The recursive function swapFirst is used to swap the first digits of two positive integers that have the same number of digits. For example swapping the first digits in 123 and 987 gives the numbers 923 and 187.

The parameters of the function represent two positive integers that have the same number of digits. An implementation of swapFirst with parts of its code covered up is given below. There is also a main program that calls the function.

Some pieces of code have been replaced by PART (a), PART (b), and so on. To answer the 5 parts of this question you should supply the C++ code that was replaced. Each answer must fit on a single line.

```
void swapFirst(PART (a)) {
   if (PART (b)) {
      int temp = b;
     b = a;a = temp;}
   else {
      int aStart = a / 10, bStart = b / 10;
     PART (c)
     a = PART (d);b = PART (e);}
}
int main() {
  int x = 243, y = 357;
   swapFirst(x, y);
   cout << x << " " << y << endl; // prints 343 257
   return 0;
}
```
(a) Give a replacement for PART (a) to declare parameters a and b Answer:

(b) Give a replacement for PART (b) to test for the base case of recursion: Answer:

(c) Give a replacement for PART (c) as a useful recursive call: Answer:

(d) Give a replacement for PART (d) with a useful expression: Answer:

(e) Give a replacement for PART (e) with a useful expression: Answer:

Problem 21 Write the best title lines for the functions that are called by the following main program. Do not supply the blocks for the functions.

```
int main() {
  int dd[3] = \{0, 1, 2\};string st[3] = {"1.9", "2.3", "3.0"};
  dd[1] = f1(dd[2] + dd[1], dd[2]); // (a)
  st[0] = f2(dd[0] + dd[1], dd[0], dd[0], st[2]); // (b)
  dd[1] = f3(st, st, 3); // (c)
  f4(st[1], 1); // (d)
  bool k = f4(f5(dd[1], st), dd[1]); // (e)
  return 0;
}
```
(a) Title line for f1 as called at the line marked (a). Answer:

(b) Title line for f2 as called at the line marked (b). Answer:

(c) Title line for f3 as called at the line marked (c). Answer:

(d) Title line for f4 as called at the line marked (d). Answer:

(e) Title line for f5 as called at the line marked (e). Answer:

**Problem 22** Consider the following C++ program.

```
#include <iostream>
using namespace std;
void a(string x[], string y) {
   x[0] = y;y = x[1];}
void b(string x[], string &y) {
   x[0] = y;y = x[2];
}
void c(string x[], int y) {
   if (y < 2) return;
   cout \lt\lt x[y];
   c(x, y/2);}
int main() {
    string x[6] = \{ "z", "y", "x", "w", "v", "u" };string y = "CSCI", z = "111";cout << x[111 % 3] << endl; // line (a)
    a(x, x[3]);
    cout \langle x_1(0) \rangle \langle x_2(3) \rangle \langle x_3(4) \rangle cout \langle x_1(4) \rangle and \langle x_2(5) \rangle \langle x_3(6) \rangleb(x, z);cout \langle x,[0] \rangle \langle x \rangle cout \langle x,[0] \ranglec(x, 5); cout \le endl; \qquad // line (d)
    for (int i = 0; i < 2; i++) c(x, i); cout << endl; // line (e)
}
```
(a) What is the output at line (a)? Answer:

(b) What is the output at line (b)? Answer:

(c) What is the output at line (c)? Answer:

(d) What is the output at line (d)? Answer:

(e) What is the output at line (e)? Answer:

**Problem 23** Write a function called *maxCol* that returns the number of the column in a 2-dimensional array of integers (with 4 columns) that has the largest sum. If more than one column gives the largest sum you can return any of these possibilities. Excessively long solutions that use more than 18 lines of code may lose points.

A program that uses the function maxCol follows.

```
int main() {
   int x[2][4] = \{(-1, -2, 1, -3), (-5, -6, -4, -7)\};cout \ll maxCol(x, 2, 4) \ll endl; // prints 2
   // because the sum of column 2 is -3 = 1 - 4 which is larger than others
   return 0;
}
```
Answer:

**Problem 24** The recursive function bigSmall applies to two positive integers that have the same number of digits. It changes the first to a number in which the digit at any position is the larger of the digits of the two parameters at that position. Similarly it changes the second to show the smaller digits. For example, if it was applied to parameters with values 31415 and 27182, it would change them to 37485 and 21112.

The function has two integer parameters that represent the numbers being considered.

An implementation of bigSmall with parts of its code covered up is given below. There is also a main program that calls the function.

Some pieces of code have been replaced by PART (a), PART (b), and so on. To answer the 5 parts of this question you should supply the C++ code that was replaced. Each answer must fit on a single line.

```
void bigSmall(PART (a)) {
   if (x == 0) PART (b);
   int xStart = x / 10, yStart = y / 10;
  PART (c)
   int max = x % 10, min = y % 10;
   if (max < min) {
     max = y \% 10;min = x % 10;}
  x = PART (d);y = PART (e);}
int main() {
   int x = 31415, y = 27182;
  bigSmall(x, y);
   cout << x << " " << y << endl; // prints 37485 21112
   return 0;
}
```
(a) Give a replacement for PART (a) to declare parameters x and y Answer:

(b) Give a replacement for PART (b) as the base case of recursion: Answer:

(c) Give a replacement for PART (c) as a useful recursive call: Answer:

(d) Give a replacement for PART (d) with a useful expression: Answer:

(e) Give a replacement for PART (e) with a useful expression: Answer:

Problem 25 Write the best title lines for the functions that are called by the following main program. Do not supply the blocks for the functions.

```
int main() {
  string school = "Queens College CUNY";
  int array [2] [3] = {{-1, -2, -3}, {3, 4, 5}};
  int data[5] = \{3, 1, 4, 1, 5\};cout << char0(school) << endl; // (a) prints: Q
  cout \leq sumFirstCol(array, 2, 3) \leq endl; // (b) prints: 2 (as -1 + 3).
  cout << borough(school) << endl; // (c) prints: Queens
  randomize(array, 2, 3); \frac{1}{10} array with random entries
  cout \le roundUp(((double) data[0])/((double) data[2])); // (e) prints 1
                                      // round up the ratio to an int.
  return 0;
}
```
(a) Title line for char0 as called at the line marked (a).

### Answer:

(b) Title line for sumFirstCol as called at the line marked (b).

Answer:

(c) Title line for borough as called at the line marked (c).

### Answer:

(d) Title line for randomize as called at the line marked (d).

#### Answer:

(e) Title line for roundUp as called at the line marked (e).

## Answer:

Problem 26 Consider the following C++ program.

```
#include <iostream>
using namespace std;
int function(int x, int &y) {
   if (x == y) cout << y;else if (x > y) y++;
   else function(y, x);
   return x;
}
int main() {
    int a[6] = \{3, 1, 4, 1, 5, 9\};int b = 5, c = 2;
    cout \langle \langle a[b] \rangle / a[c] \langle \langle e, \rangle endl; \langle \rangle // line (a)
    cout << function(a[b], a[b]) << endl; // line (b)
    for (int r = 3; r \le 5; r++) cout \le function(r, c); // line (c)
    cout << endl;
    cout << c << endl; \qquad // line (d)
    function(a[4], a[5]); cout \langle a[4] \langle a [5] \langle endl; // line (e)
}
(a) What is the output at line (a)?
Answer:
(b) What is the output at line (b)?
Answer:
(c) What is the output at line (c)?
Answer:
(d) What is the output at line (d)?
Answer:
(e) What is the output at line (e)?
Answer:
```
**Problem 27** Write a function called *findIndex* that returns the the first index of an array whose entry matches a given target. If the target is not present return -1. Excessively long solutions that use more than 8 lines of code may lose points.

For example, a program that uses the function  $findIndex$  follows.

```
int main() {
   int x[8] = \{ 1, -1, -2, -3, -4, -4, -2, 0 \};cout \le findIndex(x, 8, -3) \le endl; // prints 3 because the target -3 is at index 3
   cout \le findIndex(x, 8, -2) \le endl; // prints 2 because -3 first appears at index 2
   cout \le findIndex(x, 8, 2) \le endl; // prints -1 because 2 is not present
   return 0;
}
```
Answer:

Problem 28 Write a function called startsWith. The function has two integer parameters that are both positive. It determines whether the second number starts with the first number. For example, 19683 starts with 196 and with 19683 but it does not start with 197 or with 196830.

Your function can return any answer of your choice in case either parameter is not positive. Excessively long solutions that use more than 8 lines of code may lose points.

For example, a program that uses the function follows.

```
int main() {
  cout << startsWith(7, 747) << endl; // prints true
  cout << startsWith(74, 74) << endl; // prints true
  cout << startsWith(747, 74) << endl; // prints false
  return 0;
}
```
Answer:

Problem 29 Write the best title lines for the functions that are called by the following main program. Do not supply the blocks for the functions.

```
int main() {
  int x = 0, y = 1, z = 2;
  double b[3] = \{1.9, 2.3, 3.0\};x = max(x + y, z); // (a) sets x as the max
  x = \text{maximum}(x + z, y, y, z); // (b) sets x as the maximum
  print(b, x, y); \frac{1}{2} // (c) print all the data
  \frac{d}{d}addOn(x, y); \frac{d}{d} add on the value of y to change x
  addOn(y, challenge(y, z)); // (e) adds on a challenge amount to y
  return 0;
}
```
(a) Title line for max as called at the line marked (a).

## Answer:

(b) Title line for maximum as called at the line marked (b).

## Answer:

(c) Title line for print as called at the line marked (c).

## Answer:

(d) Title line for addOn as called at the line marked (d).

## Answer:

(e) Title line for challenge as called at the line marked (e).

#### Answer:

Problem 30 Consider the following C++ program.

```
#include <iostream>
using namespace std;
int fun(int &x, int y) {
    if (x == y) cout << y;if (x > y) y++;else x++;
    return x;
}
int main() {
      int a[6] = \{5, 3, 1, 4, 4, 1\};int b = 5, c = 2;
      cout \langle \langle a[b] + a[c] \rangle \langle cend]; \langle \langle b|b \rangle and \langle \langle a|b \rangle and \langle \langle a|b \rangle and \langle \langle a|b \rangle and \langle \langle a|b \rangle and \langle \langle a|b \rangle and \langle \langle a|b \rangle and \langle \langle a|b \rangle and \langle \langle a|a \rangle and \langle \langle a|a \rangle and \langle \langle a|a \rangle and \langle \langle a|a \rangle and \\text{cut} \ll \text{fun}(b, c) \ll \text{endl}; // line (b)
      for (int r = 3; r \le 5; r++) cout \le fun(r, c); // line (c)
      cout << endl;
      fun(a[5], a[4]); cout << a[4] << endl; \qquad // line (d)
      cout \langle fun(a[1], a[3]); cout \langle a[3] \langle endl; // line (e)
}
(a) What is the output at line (a)?
Answer:
(b) What is the output at line (b)?
Answer:
(c) What is the output at line (c)?
Answer:
(d) What is the output at line (d)?
Answer:
(e) What is the output at line (e)?
```
Answer:

**Problem 31** Write a function called sumDiff. The function has two input array parameters one and two that have the same capacity. The capacity of the arrays is the third parameter of the function.

The function resets entries in one and two to store the sum and difference of their earlier values. So that if at index i the values of one [i] and two [i] are initially  $\alpha$  and  $\beta$  then when the function ends they are  $\alpha + \beta$  and  $\alpha - \beta$ . Excessively long solutions that use more than 10 lines of code may lose points. An example of a program that calls sumDiff follows.

```
int main() {
   int one [4] = \{7, 6, 8, 4\};int two[4] = \{2, 6, 3, 9\};sumDiff(one, two, 4); // one now stores {9, 12, 11, 13}
                            // and two stores \{5, 0, 5, -5\}return 0;
}
```
Answer:

Problem 32 Write a function called display. The function has an integer parameter that is positive. It prints a diagram with horizontal bars to display the digits of the parameter starting from the first digit at the top. Each bar should show numbers that count from 1 to the digit being displayed. If the parameter is not positive your function should not print anything. Excessively long solutions that use more than 10 lines of code may lose points. For example, a program that uses the function follows.

```
int main() {
   display(31415);
   return 0;
}
```
This should produce the following output:

```
123
1
1234
1
12345
```
Answer:

Problem 33 Write the best title lines for the functions that are called by the following main program. Do not supply the blocks for the functions.

```
int main() {
  int x = 0, y = 1, z = 2;
  double b[3] = \{1.9, 2.3, 3.0\};max(x + y, z); // (a) prints the max
  x = second(x, y, y, z, z); // (b) sets x as the second value
  print(sqrt(b[1]), rand()); // (c) print them all
  interchange(x, y); // (d) interchange themcout \le challenge(y, challenge(y, b[0])); // (e) a challenge function
  return 0;
}
```
(a) Title line for max as called at the line marked (a).

## Answer:

(b) Title line for second as called at the line marked (b). Answer:

(c) Title line for print as called at the line marked (c). Answer:

(d) Title line for interchange as called at the line marked (d). Answer:

(e) Title line for challenge as called at the line marked (e). Answer:

Problem 34 Consider the following C++ program.

```
#include <iostream>
using namespace std;
int fun(int x, int &y) {
   if (x == y) cout << y;if (x > y) y++;else x++;
   return x;
}
int main() {
    int a[6] = \{5, 3, 1, 4, 4, 1\};int b = 2, c = 3;
    cout \langle \langle a[b] + a[c] \rangle \langle a[b] + a[c] \rangle\text{cut} \ll \text{fun}(b, c) \ll \text{endl}; // line (b)
    for (int r = 3; r \le 5; r++) cout \le \text{fun}(r, c); // line (c)
    cout << endl;
    fun(a[4], a[5]); cout << a[4] << end1; \qquad \qquad \qquad \qquad // line (d)
    cout \le fun(a[1], a[3]); cout \le a[1] \le endl; // line (e)
}
(a) What is the output at line (a)?
Answer:
(b) What is the output at line (b)?
Answer:
(c) What is the output at line (c)?
Answer:
(d) What is the output at line (d)?
Answer:
(e) What is the output at line (e)?
Answer:
```
**Problem 35** Write a function called parity. The function has two input array parameters int one [] and bool two[] that have the same capacity. The capacity of the arrays is the third parameter of the function. The function sets entries in two so that two[i] is true for exactly those indices for which one[i] is even. Excessively long solutions that use more than 10 lines of code may lose points. An example of a program that calls parity follows.

```
int main() {
   int one [4] = \{7, 6, 8, 4\};bool two[4];
  parity(one, two, 4); // two now stores {false, true, true, true}
   return 0;
}
```
Answer:

Problem 36 Write a function called display. The function has an integer parameter that is positive. It prints a diagram with horizontal bars to display the digits of the parameter starting from the first digit at the top. Each bar should should be 9 characters wide and should end with a number of X's that matches the digit being displayed. If the parameter is not positive your function should not print anything. Excessively long solutions that use more than 12 lines of code may lose points.

For example, a program that uses the function follows.

```
int main() {
   display(31415);
   return 0;
}
```
This should produce the following output:

XXX X XXXX X XXXXX

Answer:

Problem 37 Write the best title lines for the functions that are called by the following main program. Do not supply the blocks for the functions.

```
int main() {
  string course = "CSCI 111";
  int a2[2][3] = \{-2, 4, 3\}, \{-3, 4, 2\};
  int a[5] = \{7, 6, 5, 9, 7\};cout \le lastDigit(19683) * 2 \le endl; // (a) prints: 6 as it is 3 * 2
  cout << randomEntry(a2, 2, 3) << endl; // (b) prints a random array entry
  cout << department(course) << endl; // (c) prints: CSCI
  doubleOrNothing(a2[0][0]); // (d) a2[0][0] is either doubled or made 0 (a random choice)
  cout << odds(a, 5); // (e) prints 4: the number of odd entries
  return 0;
}
```
(a) Title line for lastDigit as called at the line marked (a). Answer:

(b) Title line for randomEntry as called at the line marked (b). Answer:

(c) Title line for department as called at the line marked (c). Answer:

(d) Title line for doubleOrNothing as called at the line marked (d). Answer:

(e) Title line for odds as called at the line marked (e). Answer:

Problem 38 Consider the following C++ program.

```
#include <iostream>
using namespace std;
int fun(int &x, int y) {
   if (x == y) cout \lt\lt y;
   if (x > y) y++;else x++;
   return x;
}
int main() {
    int a[6] = \{1, 7, 7, 1, 4, 7\};int b = 5, c = 2;
    cout \langle \langle a[b] + a[c] \rangle \langle \langle e, ad] \rangle; \langle // line (a)
    \text{cut} \ll \text{fun}(b, c) \ll \text{endl}; // line (b)
    for (int r = 3; r \le 5; r++) cout \le \text{fun}(r, c); // line (c)
    cout << endl;
    fun(a[5], a[4]); cout \lt\lt a[4] \lt\lt endl; // line (d)
    cout \langle fun(a[1], a[3]); cout \langle a[3] \langle endl; // line (e)
}
(a) What is the output at line (a)?
```
#### Answer:

(b) What is the output at line (b)?

#### Answer:

(c) What is the output at line (c)?

#### Answer:

```
(d) What is the output at line (d)?
```
Answer:

(e) What is the output at line (e)?

### Answer:

**Problem 39** Write a function called *percentTrue* that returns the percentage of entries in an array that are true. Excessively long solutions that use more than 10 lines of code may lose points.

For example, a program that uses the function *percentTrue* follows.

```
int main() {
   bool x[8] = \{ true, false, true, false, true, false, true, true \};
   cout << percentTrue(x, 8) << " percent " << endl; // prints 62.5 percent
          // because the 5 true entries make up 62.5% of the array
   return 0;
}
```

```
Answer:
```
Problem 40 Write a function called sumRatios. The function has two integer parameters that are positive and have the same number of digits all of which are non-zero. It prints the sum of the ratios of corresponding digits. For instance sum Ratios (132,568) calculates  $1/5 + 3/6 + 2/8$  and returns an answer of 0.95. If any parameter has an illegal value your function can operate however you choose. Excessively long solutions that use more than 8 lines of code may lose points.

For example, a program that uses the function follows.

```
int main() {
   cout << sumRatios(132, 568) << endl; // prints 0.95
   return 0;
}
```
### Answer:

Problem 41 Write the best title lines for the functions that are called by the following main program. Do not supply the blocks for the functions.

```
int main() {
   int i = 2;
   int x[5] = \{3, 1, 4, 1, 5\};cout << max(2.1, i, i) << endl; // (a) prints 2.1
   cout \langle \sin(x[2], x[3]) \rangle \langle \sin(x[2], x[3]) \rangle \langle \sin(x[2], x[3]) \rangle \langle \sin(x[2], x[3]) \rangle \langle \sin(x[2], x[3]) \rangledoubleIt(i); cout << i << endl; \sqrt{2} // (c) prints 4
   printIt(x, 3); // (d) prints 314
   cout \ll sum(sum(2,6), sum(x[0], x[1])) \ll endl; // (e) prints 12
   return 0;
```
}

(a) Title line for max as called at the line marked (a).

#### Answer:

(b) Title line for min as called at the line marked (b).

#### Answer:

(c) Title line for doubleIt as called at the line marked (c).

Answer:

(d) Title line for printIt as called at the line marked (d).

#### Answer:

(e) Title line for sum as called at the line marked (e).

```
Answer:
```
Problem 42 Consider the following C++ program.

```
#include <iostream>
using namespace std;
int fun(int x, int &y) {
   if (x == y) cout \lt\lt y;
   if (x > y) y++;else x++;
   return x;
}
int main() {
   int a[6] = \{1, 7, 7, 1, 4, 7\};int b = 2, c = 3;
   cout \langle \langle a[b] + a[c] \rangle \langle \langle e, ad] \rangle; \langle // line (a)
   cout << fun(b, c) << endl; // line (b)
   for (int r = 3; r \le 5; r++) cout \le fun(r, c); // line (c)
   cout << endl;
   fun(a[4], a[5]); cout << a[4] << endl; \qquad // line (d)
   cout \le fun(a[1], a[3]); cout \le a[1] \le endl; // line (e)
}
```
(a) What is the output at line (a)?

## Answer:

(b) What is the output at line (b)?

## Answer:

(c) What is the output at line (c)?

## Answer:

(d) What is the output at line (d)?

# Answer:

(e) What is the output at line (e)?

# Answer:

**Problem 43** Write a function called *percentPositive* that returns the percentage of entries in a 2-dimensional array (with 4 columns) that are positive. Excessively long solutions that use more than 10 lines of code may lose points.

For example, a program that uses the function *percentPositive* follows.

```
int main() {
   double x[2][4] = \{ \{1, -1, -2, -3\}, \{-4, -5, -6, -7\} \};cout << percentPositive(x, 2, 4) << " percent " << endl; // prints 12.5 percent
          // because the 1 positive number gives 12.5%
   return 0;
}
```
Answer:

Problem 44 Write a function called digitDifferences. The function has two integer parameters that are positive and have the same number of digits. It prints the number formed from digits obtained as (positive) differences between corresponding digits in the parameters. For instance digitDifferences(162,538) forms a number from the differences  $4 = 5 - 1$ ,  $3 = 6 - 3$  and  $6 = 8 - 2$  getting 436. If parameters have illegal values your function can operate however you choose. Excessively long solutions that use more than 8 lines of code may lose points.

For example, a program that uses the function follows.

```
int main() {
   cout << digitDifferences(162, 538) << endl; // prints 436
   return 0;
}
```
Answer:

Problem 45 Write the best title lines for the functions that are called by the following main program. Do not supply the blocks for the functions.

```
int main() {
  double x = 32.1, a2[2][2] = \{(3, 2), \{1, 0\}\};bool a[4];
  string name = "Freddy";
  setAs(a, 4, false); \frac{1}{2} (a) sets array a to be all false
  cout \le printTruth (a, 4); // (b) prints: false false false false
  cout << mystery(a2, a, x, name); // (c) prints: Freddy is 32.1
  \text{exchange}(x, a2[0][0]); // (d) exchanges the values
  goodDay(name); // (e) prints: Hello Freddy
  return 0;
}
```
(a) Title line for  $setAs$  as called at the line marked (a).

### Answer:

(b) Title line for printTruth as called at the line marked (b). Answer:

(c) Title line for mystery as called at the line marked (c). Answer:

(d) Title line for exchange as called at the line marked (d).

# Answer:

(e) Title line for goodDay as called at the line marked (e). Answer:

Problem 46 Consider the following C++ program.

```
#include <iostream>
using namespace std;
int fun(int x, int &y) {
   if (x == y) cout \lt\lt y;if (x > y) y++;else x++;
   return x;
}
int main() {
    int a[6] = \{3, 1, 4, 1, 5, 9\};int b = 3, c = 4;
    cout \langle \langle a[b] + a[c] \rangle \langle \langle e, ad] \rangle; \langle // line (a)
    cout \lt fun(b, c) \lt endl; \lt // line (b)
    for (int r = 3; r \le 5; r++) cout \le fun(r, c); // line (c)
    cout << endl;
    fun(a[5], a[4]); cout \langle \langle a[4] \langle \langle endl; \rangle // line (d)
    cout \langle fun(a[1], a[3]); cout \langle a[3] \langle endl; // line (e)
}
(a) What is the output at line (a)?
Answer:
(b) What is the output at line (b)?
Answer:
(c) What is the output at line (c)?
Answer:
(d) What is the output at line (d)?
Answer:
(e) What is the output at line (e)?
```
Answer:

**Problem 47** Write a function called *percentPositive* that returns the percentage of entries in an array that are positive. Excessively long solutions that use more than 15 lines of code may lose points.

For example, a program that uses the function *percentPositive* follows.

```
int main() {
   int x[8] = \{ 1, -1, -2, -3, -4, -5, -6, -7 \};cout << percentPositive(x, 8) << " percent " << endl; // prints 12.5 percent
          // because the 1 positive number gives 12.5%
   return 0;
}
```
Answer:

Problem 48 Write a function called lucky7. The function has an integer parameter that is positive. It calculates an answer by turning the first 7 (from the left) in the parameter to 77.

Only one 7 gets duplicated. If there is no seven in the parameter, the answer is a copy of the parameter. If the parameter is not positive your function can return any convenient answer of your choice. Excessively long solutions that use more than 15 lines of code may lose points.

For example, a program that uses the function follows.

```
int main() {
  cout << lucky7(747) << endl; // prints 7747
  cout << lucky7(7) << endl; // prints 77
  cout << lucky7(1234) << endl; // prints 1234
  cout << lucky7(172737) << endl; // prints 1772737
  return 0;
}
```
Answer:

Problem 49 Write the best title lines for the functions that are called by the following main program. Do not supply the blocks for the functions.

```
int main() {
  int a[4] = \{3, 31, 314, 3141\};int a2[2][2] = {{3, 31}, {314, 3141}};
  int b = 3, c = 1;
  cout \le min(b, 4) \le endl; \frac{1}{2} (a) prints: 3
  \mathsf{swap}(\mathsf{b}, \mathsf{c}); \mathsf{swap}(\mathsf{c}) swaps b and c
  a[0] = max(a, 4); // (c) sets a[0] to 3141
  cout << second(a2, 2, 2) << endl; // (d) prints: 314
  makeZero(a2[1][1]); / (e) makes it 0
  return 0;
}
```
(a) Title line for min as called at the line marked (a).

Answer:

(b) Title line for swap as called at the line marked (b).

Answer:

(c) Title line for max as called at the line marked (c).

Answer:

(d) Title line for second as called at the line marked (d).

Answer:

(e) Title line for makeZero as called at the line marked (e).

Answer:

**Problem 50** Consider the following C++ program.

```
#include <iostream>
using namespace std;
int up(int x[], int c) {
    if (c == 1) cout << x[1];if (c < 2) return 23;
    if (c == 2) return x[1];
    return x[c] + up(x, c - 1);}
int main() {
     int x[6] = \{3, 1, 4, 1, 5, 9\};cout \langle \langle 3 + x[1] \rangle \langle \langle 4 \rangle endl; \langle \rangle // line (a)
     for (int i = 0; i < 6; i++) cout << x[i]; cout << endl; // line (b)
     cout \langle \langle \text{up}(x, 1) \rangle \langle \langle \text{end} | and \langle \text{end}(x, 2)cout \langle \langle \text{up}(x, 2) \rangle \langle \langle x | 2 \rangle \langle \text{end}(x) \rangle and \langle \langle x | 2 \rangle \langle x | 2 \rangle \langle \text{end}(x)cout \langle \langle \psi(x), 4 \rangle \langle \langle \psi(x), 4 \rangle \rangle and \langle \psi(x), 4 \rangle and \langle \psi(x), 4 \rangle and \langle \psi(x), 4 \rangle}
(a) What is the output at line (a)?
Answer:
(b) What is the output at line (b)?
Answer:
(c) What is the output at line (c)?
Answer:
(d) What is the output at line (d)?
Answer:
```

```
(e) What is the output at line (e)?
```
Answer:

**Problem 51** Write a function called *averageOdd* that returns the average of all of the odd numbers in a 2dimensional array with 3 columns. If no odd numbers are present, it should return a result of 0. Excessively long solutions that use more than 15 lines of code may lose points.

For example, a program that uses the function *averageOdd* follows.

```
int main() {
   int data[2][3] = \{\{3, 1, 4\}, \{2, 7, 1\}\};cout << averageOdd(data, 2, 3) << endl; // prints 3.0
                            // because the odd entries 3, 1, 7, 1 average to 3.0
   return 0;
}
```
Answer:

**Problem 52** Write a function called *interlaceDigits* that uses two positive integer parameters with the same number of digits and returns an integer that begins with the first digit of the first parameter, then the first digit of the second parameter, then the second digits of the parameters, and so on until all digits are used. If a negative parameter is given, or if parameters with unequal numbers of digits are given your function can return any result of your choosing. Excessively long solutions that use more than 10 lines of code may lose points.

For example, a program that uses the function *interlaceDigits* follows.

```
int main() {
  cout << interlaceDigits(1, 2) << endl; // prints 12
  cout << interlaceDigits(117, 302) << endl; // prints 131072
  cout << interlaceDigits(1357, 2468) << endl; // prints 12345678
  return 0;
}
```
Answer:

Problem 53 Write the best title lines for the functions that are called by the following main program. Do not supply the blocks for the functions.

```
int main() {
  int i = 123, arr1 [3] = \{1, 2, 3\}, arr2 [2][2] = \{\{1, 0\}, \{2, 4\}\};double d1 = 1.23, d2 = 12.3;
  printLine (arr2, 2, 2); // (a) prints: 1 0 2 4
  printFancy (arr1, 3); <br> // (b) prints: 1 * 2 ** 3 ***
  cout << doNothing (i, (int) d1); // (c) prints: This is a useless function
  switchValues (d1, d2); // (d) switches the values: now, d1 = 12.3, d2 = 1.23
  goodDayWishes (); // (e) prints: Have a good day
  return 0;
}
```
(a) Title line for printLine as called at the line marked (a).

#### Answer:

(b) Title line for printFancy as called at the line marked (b).

#### Answer:

(c) Title line for doNothing as called at the line marked (c).

#### Answer:

(d) Title line for switchValues as called at the line marked (d).

#### Answer:

(e) Title line for goodDayWishes as called at the line marked (e).

```
Answer:
```
Problem 54 Consider the following C++ program.

```
#include <iostream>
using namespace std;
int up(int x[], int c) {
    if (c == 1) cout \lt\lt x[1];
    if (c < 2) return 47;
    if (c == 2) return x[1];
    return x[c] + up(x, c - 1);}
int main() {
      int x[6] = \{2, 7, 1, 8, 2, 8\};cout \langle \langle 3 + x[1] \rangle \langle \langle 4 \rangle endl; \langle \rangle and \langle \rangle and \langle \rangle and \langle \rangle and \langle \ranglefor (int i = 0; i \le 6; i+1) cout \le x[i]; cout \le endl; // line (b)
      cout \langle \langle up(x, 1) \rangle \langle endl; \langle // line (c)
      cout \langle \langle \text{up}(x, 2) \rangle \langle \langle x | 2 \rangle \langle \langle x | 2 \rangle \rangle and \langle \langle x | 2 \rangle \langle x | 2 \rangle \langle x | 2 \rangle \langle x | 2 \ranglecout \langle \langle \psi(x), 4 \rangle \langle \langle \psi(x), 4 \rangle \rangle and \langle \psi(x), 4 \rangle and \langle \psi(x), 4 \rangle and \langle \psi(x), 4 \rangle}
```
(a) What is the output at line (a)? Answer:

(b) What is the output at line (b)? Answer:

(c) What is the output at line (c)? Answer:

```
(d) What is the output at line (d)?
Answer:
```
(e) What is the output at line (e)? Answer:

**Problem 55** Write a function called *numberNegative* that returns the number of negative elements in a 2dimensional array with 3 columns. Excessively long solutions that use more than 12 lines of code may lose points.

For example, a program that uses the function *numberNegative* follows.

```
int main() {
   double data[2][3] = {(-3.0, 1, 4.5}, {-2.2, 7, 1.4}};cout << numberNegative(data, 2, 3) << endl; // prints 2
                           // because there are 2 negatives -3.0 and -2.2
   return 0;
}
```
Answer:

**Problem 56** Write a function called *interweaveDigits* that uses two positive integer parameters with the same number of digits and returns an integer that begins with the first digit of the second parameter, then the first digit of the first parameter, then the second digits of the parameters, and so on until all digits are used. If a negative parameter is given, or if parameters with unequal numbers of digits are given your function can return any result of your choosing. Excessively long solutions that use more than 10 lines of code may lose points.

For example, a program that uses the function *interweaveDigits* follows.

```
int main() {
  cout << interweaveDigits(2, 1) << endl; // prints 12
  cout << interweaveDigits(302, 117) << endl; // prints 131072
  cout << interweaveDigits(2468, 1357) << endl; // prints 12345678
  return 0;
```
}

Answer:

Problem 57 Write the best title lines for the functions that are called by the following main program. Do not supply the blocks for the functions.

```
int main() {
   int a[4] = {3, 31, 314, 3141};
   int a2[2][2] = \{\{3, 31\}, \{314, 3141\}\};int b = 3, c = 1;
   cout \langle \text{min}(b, 4) \rangle \langle \text{ell}(b, 4) \rangle \langle \text{ell}(b, 4) \rangle \langle \text{ell}(b, 4) \rangle \langle \text{ell}(b, 4) \rangleswap(b, c); // (b) swaps b and c
   a[0] = max(a, 4); // (c) sets a[0] to 3141
   cout \le second(a2, 2, 2) \le endl; // (d) prints: 314
   makeZero(a2[1][1]); // (e) makes it 0
   return 0;
}
```
(a) Title line for min as called at the line marked (a). Answer:

(b) Title line for swap as called at the line marked (b). Answer:

(c) Title line for max as called at the line marked (c). Answer:

(d) Title line for second as called at the line marked (d). Answer:

(e) Title line for makeZero as called at the line marked (e). Answer:

**Problem 58** Consider the following C++ program.

```
#include <iostream>
using namespace std;
void up(int x[][3], int rows, int cols) {
    for (int c = 0; c < cols; c++) for (int r = 0; r < rows; r++)
         cout << 10 + x[r][c];cout << endl;
}
int main() {
      int x[3][3] = \{\{3, 1, 4\}, \{1, 5, 9\}, \{2, 6, 5\}\};cout \langle x \times x[2][2] \rangle \langle x \times x[3] \rangle \langle x \times x[3] \rangle \langle x \times x[2] \rangle \langle x \times x[3] \rangle \langle x \times x[3] \rangle \langle x \times x[3] \rangle \langle x \times x[3] \rangle \langle x \times x[3] \rangle \langle x \times x[3] \rangle \langle x \times x[3] \rangle \langle x \times x[3] \rangle \langle x \times x[3] \rangle \langle x \times x[3] \rangle \langle x \times x[3] \rangle \langle xcout \langle x[x[2][0]] [x[2][0]] \rangle \langle x \text{ end}; // line (b)
      for (int r = 0; r < 2; r++) cout << x[2][r] << end1; // line (c)
      \text{up}(x, 1, 1); // line (d)
      up(x, 2, 2); // line (e)
}
```
(a) What is the output at line (a)?

## Answer:

(b) What is the output at line (b)?

#### Answer:

(c) What is the output at line (c)?

### Answer:

(d) What is the output at line (d)?

### Answer:

(e) What is the output at line (e)?

### Answer:

**Problem 59** Write a function called *sum3* that returns the sum of all of the 3-digit numbers in an array. Excessively long solutions that use more than 12 lines of code may lose points.

For example, a program that uses the function  $sum3$  follows.

```
int main() {
   int x[6] = {3, 31, 314, 111, 4000, 100};
   cout << sum3(x, 6) << end1; // prints 525
          // because the 3-digit numbers 314, 111, 100 add to 525
   return 0;
}
```
Answer:

**Problem 60** Write a function called gcb that uses two positive integer parameters and returns the greatest common beginning to the two numbers. For example, the greatest common beginning of 1235 and 1248 is 12. If the two parameters begin differently the function should return 0. If a negative parameter is given your function can return any result of your choosing. Excessively long solutions that use more than 10 lines of code may lose points.

For example, a program that uses the function *qcb* follows.

```
int main() {
  cout << gcb(123, 223) << endl; // prints 0
  cout << gcb(117, 119) << endl; // prints 11
  cout << gcb(1357, 136578) << endl; // prints 13
  return 0;
}
```
Answer:

Problem 61 Write the best title lines for the functions that are called by the following main program. Do not supply the blocks for the functions.

```
int main() {
  int i = 123, arr1 [3] = \{1, 2, 3\}, arr2 [2][2] = \{\{1, 0\}, \{2, 4\}\};double d1 = 1.23, d2 = 12.3;
  printLine (arr2, 2, 2); // (a) prints: 1 0 2 4
  printFancy (arr1, 3); // (b) prints: 1 * 2 ** 3 ***
  cout << doNothing (i, (int) d1); // (c) prints: This is a useless function
  switchValues (d1, d2); // (d) switches the values: now, d1 = 12.3, d2 = 1.23goodDayWishes (); // (e) prints: Have a good day
  return 0;
}
```
(a) Title line for printLine as called at the line marked (a).

### Answer:

(b) Title line for printFancy as called at the line marked (b).

Answer:

(c) Title line for doNothing as called at the line marked (c).

Answer:

(d) Title line for switchValues as called at the line marked (d).

Answer:

(e) Title line for goodDayWishes as called at the line marked (e). Answer:

```
Problem 62 Consider the following C++ program.
```

```
#include <iostream>
using namespace std;
void up(int x[][3], int rows, int cols) {
    for (int c = 0; c < cols; c++) for (int r = 0; r < rows; r++)
         cout \langle x[r][c] - 7;cout << endl;
}
int main() {
      int x[3][3] = {{2, 7, 1}, {8, 2, 8}, {1, 8, 2}};
      cout \langle x \times x[2][2] \rangle \langle x \times x[3] \rangle \langle x \times x[3] \rangle \langle x \times x[2] \rangle \langle x \times x[3] \rangle \langle x \times x[3] \rangle \langle x \times x[3] \rangle \langle x \times x[3] \rangle \langle x \times x[3] \rangle \langle x \times x[3] \rangle \langle x \times x[3] \rangle \langle x \times x[3] \rangle \langle x \times x[3] \rangle \langle x \times x[3] \rangle \langle x \times x[3] \rangle \langle xcout \langle x [x[2][0]] [x[2][0]] \rangle \langle x \text{ end}; // line (b)
      for (int r = 0; r < 2; r^{++}) cout \ll x[2][r] \ll endl; // line (c)
      up(x, 1, 1); // line (d)
      up(x, 2, 2); // line (e)
}
```
(a) What is the output at line (a)?

# Answer:

(b) What is the output at line (b)?

## Answer:

(c) What is the output at line (c)?

Answer:

```
(d) What is the output at line (d)?
```
Answer:

(e) What is the output at line (e)?

```
Answer:
```
**Problem 63** Write a function called *numberFreddy* that returns the number of entries of an array equal to "Freddy". Excessively long solutions that use more than 12 lines of code may lose points.

For example, a program that uses the function *numberFreddy* follows.

```
int main() {
   string data[5] = {"Kelly", "Jack", "Freddy", "Arthur", "Freddy"};
   cout << numberFreddy(data, 5) << endl; // prints 2
   return 0;
}
```
**Problem 64** Write a function called *gce* that uses two positive integer parameters and returns the greatest common ending to the two numbers. For example, the greatest common ending of 1234 and 134 is 34. If the two parameters end differently the function should return 0. If a negative parameter is given your function can return any result of your choosing. Excessively long solutions that use more than 10 lines of code may lose points.

For example, a program that uses the function gce follows.

```
int main() {
  cout << gce(123, 123) << endl; // prints 123
  cout << gce(123, 223) << endl; // prints 23
  cout << gce(117, 119) << endl; // prints 0
  cout << gce(1357, 13657) << endl; // prints 57
  return 0;
}
```
Answer:

Problem 65 Write the best title lines for the functions that are called by the following main program. Do not supply the blocks for the functions.

```
int main() {
  char x = 'a', y = 'b', z = 'c';string a[3] = \{ "A", "B", "Freddy" \};bool b[2][2] = \{{true, false},{true,true}};
  int c = 0;
  c = subtract(z, y); \frac{1}{2} (a) sets c to the difference 1
  welcomeUser(a[2]); // (b) print out "Hello Freddy"
  defred(a[2]); // (c) change it to "Anon"reset(b, 2, 2, 2 == 2); \frac{1}{2} // (d) sets the array to be all true
  cout \langle \rangle addOn(addOn(a[2],x),y); // (e) function adds on a character
  return 0;
}
```
(a) Title line for subtract as called at the line marked (a).

```
Answer:
```
(b) Title line for welcomeUser as called at the line marked (b). Answer:

(c) Title line for deFred as called at the line marked (c). Answer:

(d) Title line for reset as called at the line marked (d). Answer:

(e) Title line for addOn as called at the line marked (e). Answer:

Problem 66 Consider the following C++ program.

```
#include <iostream>
using namespace std;
void up(int x[][3], int rows, int cols) {
   for (int c = 0; c < cols; c++) for (int r = 0; r < rows; r++)
      cout \langle \cdot | (char) (\cdot)^{A'} + x[r][c]);
   cout << endl;
}
void recursive(int x[][3], int r) {
   if (r == 0) {
       cout << endl;
       return;
   }
   cout << x[r - 1][r - 1];recursive(x, r - 1);
}
int main() {
   int x[3][3] = \{(3, 1, 4), (1, 5, 9), (2, 6, 5)\};cout \langle x_1(1) [1] \rangle \langle x_2(0) [2] \rangle \langle x_3(0) [2] \rangle (a)
   cout \langle x[x[1][0]] [x[1][0]] \rangle \langle x \text{ end1}; // line (b)
   for (int c = 0; c < 3; c++) cout << x[2][c] << end1; // line (c)
   up(x, 2, 2); // line (d)
   recursively(x,3); // line (e)
}
(a) What is the output at line (a)?
Answer:
(b) What is the output at line (b)?
Answer:
(c) What is the output at line (c)?
Answer:
(d) What is the output at line (d)?
```
#### Answer:

(e) What is the output at line (e)?

Answer:

**Problem 67** Write a function called *goodStudent* that gives the name of a student who scores at least 8 points on a quiz. The function uses three parameters: an array of names, an array of scores and a count of students. If more than one student scores at least 8, the first name in the array with a score of at least 8 is returned. If no student does well a result of "Nobody" is returned.

For example, a program that uses the function goodStudent follows.

```
int main() {
   string students[4] = {"Freddy", "Kelly", "Arthur", "Jack"};
   int scores[4] = \{0, 8, 7, 10\};int hardQuiz[4] = \{0, 1, 1, 2\};cout << goodStudent(students, scores, 4) << endl; // prints Kelly
   cout << goodStudent(students, hardQuiz, 4) << endl; // prints Nobody
   return 0;
```
}

Answer:

**Problem 68** Write a function called *biggerDigits* that uses two positive integer parameters with the same number of digits and returns an integer whose digit in each position is the bigger of the two digits in that position in the input parameters. If a negative parameter is given, or if parameters with unequal numbers of digits are given your function can return any result of your choosing.

For example, a program that uses the function *biggerDigits* follows.

```
int main() {
  cout << biggerDigits(567, 765) << endl; // prints 767
  cout << biggerDigits(123456, 444444) << endl; // prints 444456
  cout << biggerDigits(999, 111) << endl; // prints 999
  return 0;
}
```
Answer:

Problem 69 Write the best title lines for the functions that are called by the following main program. Do not supply the blocks for the functions.

```
int main() {
  string x = "a", y = "b", z = "c";char a[3] = {'A', 'B', 'C'};int b[2][2] = \{\{1,0\},\{1, 1\}\};bool c = false;c = sameLength(x, y, "z"); // (a) sets c to true
  courseName(a[2]); // (b) print out "A course about C"
  cout << plusplus(a, 2); // (c) print "A++ B++ C++"
  reset(b, 2, 2, a[2] - a[0]); \qquad // (d) sets all array entries to 2
  cout \leq add0n(add0n(z,a[0]),a[0]); // (e) function adds on a character
  return 0;
}
```
(a) Title line for sameLength as called at the line marked (a).

## Answer:

(b) Title line for courseName as called at the line marked (b). Answer:

(c) Title line for plusplus as called at the line marked (c). Answer:

(d) Title line for reset as called at the line marked (d). Answer:

(e) Title line for addOn as called at the line marked (e). Answer:

Problem 70 Consider the following C++ program.

```
#include <iostream>
using namespace std;
int recursive(int x[][3], int r) {
    if (r \le -1) return 1;
    return x[r][r] + recursive(x, r - 1);
}
int main() {
    int x[3][3] = {{2, 7, 1}, {8, 2, 8}, {1, 8, 2}};
    cout << x[1][2] << x[2][1] << endl; \qquad // line (a)
    cout \langle x [x[1][1]] [x[0][0]] \rangle \langle x[0][0]] \rangle (cout \langle x [x[1][1]] [x[0][0]] \rangle (cout \langle x [x[1][1]] [x[0][0]] \ranglefor (int c = 0; c < 3; c++) cout << x[c][c] << \text{end}; // line (c)
    cout \langle\langle recursive(x, -1) \langle\langle endl; \rangle // line (d)
    cout \lt recursive(x, 1) \lt endl; \lt // line (e)
}
(a) What is the output at line (a)?
Answer:
(b) What is the output at line (b)?
Answer:
(c) What is the output at line (c)?
Answer:
(d) What is the output at line (d)?
Answer:
(e) What is the output at line (e)?
Answer:
```
**Problem 71** Write a function called *bestStudents* that prints the names of all students that get the highest score on a quiz. The function uses three parameters: an array of names, an array of scores and a count of students.

For example, a program that uses the function *bestStudents* follows.

```
int main() {
   string students[4] = {"Freddy", "Kelly", "Arthur", "Jack"};
   int scores[4] = {0, 1, 1, 1};
   bestStudents(4, scores, students); // prints Kelly Arthur Jack
   return 0;
}
```
Answer:

**Problem 72** Write a function called *digitDifference* that uses two positive integer parameters with the same number of digits and returns an integer whose digit in each position is the (positive) difference between the two digits in that position in the input parameters. If a negative parameter is given, or if parameters with unequal numbers of digits are given your function can return any result of your choosing.

For example, a program that uses the function *digitDifference* follows.

```
int main() {
  cout << digitDifference(567, 765) << endl; // prints 202
  cout << digitDifference(123456, 444444) << endl; // prints 321012
  cout << digitDifference(999, 111) << endl; // prints 888
  cout << digitDifference(999, 987) << endl; // prints 12
  return 0;
}
```
Problem 73 Write the best title lines for the functions that are called by the following main program. Do not supply the blocks for the functions.

```
int main() {
  string name = "Freddy Next Door";
  int a2[2][3] = \{(-2, 4, 3), (-3, 4, 2)\};int a[5] = \{7, 6, 5, 9, 7\};cout << firstLetters(name, name) << endl; // (a) prints: F F
  cout \ll sumAll(a, 5, a, 5) \ll endl; \lvert // (b) prints: 68 by summing twice
  cout << middleInitial(name) << endl; // (c) prints: N
  makeRandom(a2, 2, 3); \frac{1}{2} and \frac{1}{2} (d) reset the array with random entries
  if (countIt(name, countIt(middleInitial(name), 5.0)) > 0) // (e) mystery
     cout << "Yes\n";
  return 0;
}
```
(a) Title line for firstLetters as called at the line marked (a).

## Answer:

(b) Title line for sumAll as called at the line marked (b).

## Answer:

(c) Title line for middleInitial as called at the line marked (c). Answer:

(d) Title line for makeRandom as called at the line marked (d). Answer:

(e) Title line for countIt as called at the line marked (e).

# Answer:

**Problem 74** Write blocks of code to perform the functions used in the following main program. Your blocks must match the given title lines. Each block should be a short function of only a few lines.

```
int main() {
   int b = 1, c = 2, a[4] = \{3, 1, 4, 1\}, x = 10, y = 1000;
// (a) Finds the cube, here -27\text{cut} \leq \text{cube}(-3) \leq \text{endl};// (b) Finds a random number between 1 and x
   cout \langle \rangle random(x) \langle \rangle endl;
 // (c) Prints the ratio as a percentage, here 12.5% for 1/8
   cout << percentage(1, 8) << "%" << endl;
// (d) reverse print the array here 1413 (no spaces)
   reversePrint(a, 4);
// (e) determine whether x or y has more digits, assume x and y both positive
   if (hasMore(x,y)) cout \lt\lt' "x is longer\n";
   return 0;
}
```
```
(a) int cube(int x)
Answer:
(b) int random(int x)
Answer:
(c) double percentage(int x, int y)
Answer:
(d) void reversePrint(int x[], int cap)
Answer:
(e) bool hasMore(int x, int y)
Answer:
```
**Problem 75** Consider the following C++ program.

```
#include <iostream>
using namespace std;
int xy(int x, string &y) {
  if (x > 0) y = "error";else y = "fine";
  if (x \le 0) return 3;
  return x \frac{9}{10} + 10 * xy(x/10, y);
}
int main() {
    int c = 9, x = 10;
    string y;
    if ((x \, % c) >= (c \, % x)) cout << c; // line (a)
    cout << endl;
    for(c = 8; c > x - c; c = -1) cout << c; // line (b)
    cout << endl;
    cout \langle x, y \rangle \langle y, y \rangle \langle x, y \rangle \langle y, y \rangle \langle y, y \rangle \langle y, y \rangle \langle y, y \rangle \langle y, y \ranglecout << y << endl; // line (d)
    cout << xy(3145, y) << endl; // line (e)
}
```
(a) What is the output at line (a)?

Answer:

(b) What is the output at line (b)?

Answer:

(c) What is the output at line (c)?

Answer:

(d) What is the output at line (d)?

Answer:

(e) What is the output at line (e)?

Answer:

**Problem 76** Write a function called *toNumber* that uses an array of integers each entry of which is between 0 and 9 and returns an integer formed by using the entries as its digits. If input array entries are out of range, you can return any answer of your choosing. Your function should not use more than 5 lines of code.

For example, a program that uses the function  $toNumber$  follows.

```
int main() {
  int a[6] = \{3,1,4,1,5,9\};cout << toNumber(a, 6) << endl; // prints 314159
  cout << toNumber(a, 6) + 1 << endl; // prints 314160
  return 0;
}
```
Problem 77 Write the best title lines for the functions that are called by the following main program. Do not supply the blocks for the functions.

```
int main() {
  int i = 2;
  int x[5] = \{3, 1, 4, 1, 5\};cout << max(2.1, i, 1.5) << endl; // (a) prints 2.1
  cout \langle \text{min}(x[2], x[3]) \rangle \langle \text{end}; \langle \text{end} \rangle // (b) prints 1
  neg \text{def}(i); cout << i + 1 << endl; \text{\textit{(c)} prints -1}printArray(x, 5); // (d) prints 31415
  if (sum(sum(2.1, 6), 1) > 0) cout << "big\n"; // (e) prints big
  return 0;
}
```
(a) Title line for max as called at the line marked (a). Answer:

(b) Title line for min as called at the line marked (b). Answer:

(c) Title line for negateIt as called at the line marked (c). Answer:

(d) Title line for printArray as called at the line marked (d). Answer:

(e) Title line for sum as called at the line marked (e). Answer:

Problem 78 Consider the following C++ program.

```
#include <iostream>
using namespace std;
double sum(int x[], int cap, int jump) {
  double ans = 0.0;
  for (int i = 0; i < cap; i == jump)
      ans += x[i];return ans / 10.0;
}
int main() {
    int x[6] = \{2, 1, 3, 0, 4, 9\};cout \langle x \times x[2] \rangle \langle x \rangle endl; \langle x \rangle // line (a)
    cout \langle x [5/3] \rangle \langle x \rangle endl; \langle x | x \rangle and \langle x | x \rangle ine (b)
    cout \langle x[x[2]] \rangle \langle x \rangle endl; \langle x \rangle \langle x \rangle line (c)
    cout \langle \xi \rangle sum(x, 6, 1) \langle \xi \rangle endl; // line (d)
    cout \ll sum(x, 4, 2) \ll endl; // line (e)
    return 0;
}
(a) What is the output at line (a)?
Answer:
(b) What is the output at line (b)?
Answer:
(c) What is the output at line (c)?
Answer:
(d) What is the output at line (d)?
Answer:
(e) What is the output at line (e)?
Answer:
```
**Problem 79** Write a function called maxGap that calculates the largest gap between adjacent entries of an array. (A gap between two numbers is the absolute value of their difference.) For example, a program that uses the function  $maxGap$  follows.

```
int main() {
   int x[5] = \{2, 9, 1, 6, 3\};cout << maxGap(x, 5) << endl; // prints 8 corresponding to the gap from 1 to 9.
   return 0;
}
```
Answer:

**Problem 80** Write a function called *secondDown* that returns the result of decreasing the second digit of a positive integer parameter by 1. (If the second digit is already 0, then the value of the parameter is returned. If the parameter is less than 10, then the function can return any answer of your choice.)

For example, a program that uses the function secondDown follows.

```
int main() {
  cout << secondDown(243) << endl; // prints 233
  cout << secondDown(2048) << endl; // prints 2048
  cout \ll secondDown(1234) + 1 \ll endl; // prints 1135
  return 0;
}
```
Problem 81 Write the best title lines for the functions that are called by the following main program. Do not supply the blocks for the functions.

```
int main() {
  int i = 3;
  string s = "Hello";
  int x[5] = \{2, 7, 1, 8, 2\};cout \le \min(i, 2.1, x[0]) \le \ell endl; // (a) prints: 2.1
  cout \langle \text{max}(x[2], 3) \rangle \langle \text{endl}; // (b) prints: 3
  cout << doubleIt(i) << endl; // (c) prints: 2 x 3
  hi(s); cout << s << endl; \qquad // (d) prints: Hi
  cout \ll sum(sum(2,6,i), i, i) \ll endl; // (e) prints: 17
  return 0;
}
```
(a) Title line for min as called at the line marked (a). Answer:

(b) Title line for max as called at the line marked (b). Answer:

(c) Title line for doubleIt as called at the line marked (c). Answer:

(d) Title line for hi as called at the line marked (d). Answer:

(e) Title line for sum as called at the line marked (e). Answer:

Problem 82 Consider the following C++ program.

```
#include <iostream>
using namespace std;
double sum(int x[], int cap, int jump) {
    double ans = 0.0;
    for (int i = 0; i < cap; i == jump)
            ans += x[i];return ans / 5.0;
}
int main() {
         int x[6] = \{5, 4, 3, 2, 1, 9\};cout \langle x[3] \rangle \langle x[3] \rangle cout \langle x[3] \ranglecout \langle x,[5/3] \rangle \langle x,[6/3] \rangle \langle x,[6/3cout \langle x[x[3]] \rangle \langle x \rangle endl; \langle x \rangle \langle x \rangle line (c)
         cout \langle \sin(x, 6, 1) \rangle \langle \sin(x, 6, 1) \rangle \langle \sin(x, 6, 1) \rangle \langle \sin(x, 6, 1) \rangle \langle \sin(x, 6, 1) \rangle \langle \sin(x, 6, 1) \rangle \langle \sin(x, 6, 1) \rangle \langle \sin(x, 6, 1) \rangle \langle \sin(x, 6, 1) \rangle \langle \sin(x, 6, 1) \rangle \langle \sin(x, 6, 1) \rangle \langle \sin(x, 6, 1) \rangle \langle \sin(x, 6, 1cout \ll sum(x, 5, 2) \ll endl; // line (e)
         return 0;
}
```
(a) What is the output at line (a)?

# Answer:

(b) What is the output at line (b)?

# Answer:

(c) What is the output at line (c)? Answer:

(d) What is the output at line (d)?

# Answer:

(e) What is the output at line (e)?

# Answer:

**Problem 83** Write a function called  $sumGaps$  that calculates the sum of the gaps between adjacent entries of an array. (A gap between two numbers is the absolute value of their difference.)

For example, a program that uses the function sumGaps follows.

```
int main() {
   int x[5] = \{3, 1, 4, 1, 5\};cout \ll sumGaps(x, 5) \ll endl; // prints 12 corresponding to the sum of gaps 2 + 3 + 3 + 4.
   return 0;
}
```
# Answer:

**Problem 84** Write a function called *thirdDown* that returns the result of decreasing the third digit of a positive integer parameter by 1. (If the third digit is already 0, then the value of the parameter is returned. If the parameter is less than 100, then the function can return any answer of your choice.)

For example, a program that uses the function *thirdDown* follows.

```
int main() {
  cout << thirdDown(1243) << endl; // prints 1233
  cout << thirdDown(12048) << endl; // prints 12048
  cout << thirdDown(11234) + 1 << endl; // prints 11135
  return 0;
}
```
Answer:

Problem 85 Write the best title lines for the functions that are called by the following main program. Do not supply the blocks for the functions.

```
int main() {
   int i = 2;
   double x[5] = \{3.0, 1.1, 4.2, 1.3, 5.4\};cout \ll max(4.1, x[i] / 10, i) \ll endl; // (a) prints 4.1
   cout \langle \times \text{min}(x[2], x[3]) \rangle \langle \times \text{end}; // (b) prints 1.3
   squareIt(i); cout << i << endl; \frac{1}{i} // (c) prints 4
   squareAll(x, 5); cout \langle x,[0] \rangle \langle x,[0] \rangle and \langle x,[0] \rangle (d) prints 9.0
   if (f(f(x[0])) > 2) cout << "+" << endl; // (e) prints +
   return 0;
}
```
(a) Title line for max as called at the line marked (a). Answer:

(b) Title line for min as called at the line marked (b).

Answer:

(c) Title line for squareIt as called at the line marked (c).

Answer:

(d) Title line for squareAll as called at the line marked (d). Answer:

(e) Title line for f as called at the line marked (e).

```
Answer:
```
**Problem 86** Consider the following C++ program.

```
#include <iostream>
using namespace std;
void down(int x[], int cap, int gap) {
  for (int i = 0; i < cap; i == gap)
      x[i] -= gap;}
int main() {
     int x[6] = \{3, 1, 4, 1, 5, 9\};cout \langle x [5] / 4 \langle x \rangle endl; \langle x | x \rangle line (a)
     cout \langle x,[5/4] \rangle \langle x \rangle endl; \langle x \rangle \langle y \rangle line (b)
     cout \langle x[x[5]/4] \rangle \langle x^2 \rangle endl; \langle x^2 \rangle and \langle x^2 \rangle ine (c)
     down(x, 6, 1); cout \langle x \rangle x[1] \langle x \rangle endl; // line (d)
     down(x, 6, 3); cout \langle x \rangle x[1] \langle x \rangle endl; // line (e)
     return 0;
}
(a) What is the output at line (a)?
Answer:
(b) What is the output at line (b)?
Answer:
(c) What is the output at line (c)?
Answer:
(d) What is the output at line (d)?
Answer:
(e) What is the output at line (e)?
Answer:
```
**Problem 87** Write a function called *evenSum* that calculates the sum of those entries in an array that are even numbers.

For example, a program that uses the function evenSum follows.

```
int main() {
   int x[8] = \{3, 1, 4, 1, 5, 9, 2, 6\};cout \ll evenSum(x, 8) \ll endl; // prints 12
   // The even entries are 4, 2, 6 and these add to 12
   return 0;
}
```
**Problem 88** Write a function called *allEven* that reports whether all the digits in a positive integer parameter are even.

For example, a program that uses the function *allEven* follows.

```
int main() {
   int x;
  cout << "Enter a number: ";
  cin >> x;
   if (alIEven(x)) cout << "All digits are even." << endl;
   else cout << "Not all digits are even." << endl;
   return 0;
}
```
If the user entered any of 2, 242 or 2048, the program would print All digits are even. But if the user entered any of 1, 21, 1248 or 555, the program would print Not all digits are even.

Answer:

Problem 89 Write the best title lines for the functions that are called by the following main program. Do not supply the blocks for the functions.

```
int main() {
  double x = 0.0, y = 1.1, z = 2.5;
  int array[5] = \{3, 1, 4, 1, 5\};string s = "Hello";
  z = average(x, y, z); // (a) sets z to average 1.2
  addStar(s); \frac{1}{10} // (b) replaces s by "Hello*"
  cout << bigger(average(x,y,z), 7.5); // (c) prints 7.5 because it is bigger
  cout << endl;
  printArray(array, 5); // (d) prints array: 3 1 4 1 5
  subtract(array[0], array, 5); // (e) subtracts array[0] from other elements
  printArray(array, 5); \frac{1}{2} output will now be 0 -2 1 -2 2
  return 0;
}
```
(a) Title line for average as called at the line marked (a).

Answer:

(b) Title line for addStar as called at the line marked (b).

```
Answer:
```
(c) Title line for bigger as called at the line marked (c).

# Answer:

(d) Title line for printArray as called at the line marked (d).

Answer:

(e) Title line for subtract as called at the line marked (e). Answer:

Problem 90 Consider the following C++ program.

```
#include <iostream>
using namespace std;
int fun(int x, int &y) {
 if (x < 0) y = -x;
 if (x \le 0) return 0;
 return x \frac{9}{10} + 2 * fun(x/100, y);
}
int main() {
   int c, x = 1, y = 5;
   if ((x \, % y) > (y \, % x)) cout << x; // line (a)
   cout << endl;
   for(c = x; c < y; c++) cout << c; // line (b)
   cout << endl;
   cout \langle fun(-2, y) \langle endl; // line (c)
   cout << y << endl; // line (d)
   cout << fun(31459, y) << endl; // line (e)
}
```
(a) What is the output at line (a)?

# Answer:

(b) What is the output at line (b)? Answer:

(c) What is the output at line (c)? Answer:

```
(d) What is the output at line (d)?
Answer:
```
(e) What is the output at line (e)?

# Answer:

**Problem 91** Write a function called *subtractFirst* that subtracts the value of the first element from every element in an array.

For example, a program that uses the function *subtractFirst* follows.

```
int main() {
  int array[6] = \{3, 1, 4, 1, 5, 9\};subtractFirst(array, 6);
  for (int i = 0; i < 6; i++)cout << array[i] << " "; // Output will be 0 -2 1 -2 2 6
   return 0;
}
```
# Answer:

**Problem 92** Write a function called *cutAfter7* that cuts a positive integer parameter after the first digit 7 that it contains. Parameters that are not positive should be returned without any change.

For example, a program that uses the function  $cutAfter 7$  follows.

```
int main() {
  cout << cutAfter7(765) << endl; // prints 7
  cout << cutAfter7(765765) << endl; // prints 7
  cout << cutAfter7(666) << endl; // prints 666
  cout << cutAfter7(107) << endl; // prints 107
  cout << cutAfter7(107007) << endl; // prints 107
  return 0;
}
```
Problem 93 Write the best title lines for the functions that are called by the following main program. Do not supply the blocks for the functions.

```
int main() {
  double z = 2.5;
  int array[5] = \{3, 1, 4, 1, 5\};string s = "Hello";
  z = averagekarctan(2.8); z = average(2.8)addTwice(s,"**"); \hspace{1.6cm} // (b) replaces s by "Hello**Hello**"
  cout << sum(average(array, 5), 1.2); // (c) 4.0 the sum of 1.2 and the average
  cout << endl;
  cout << someArray(array, 3); // (d) prints 3 elements: 3 1 4
  count(array[1], array, 5); // (e) print count of copies of array[1] in array
  return 0;
}
```
(a) Title line for average as called at the line marked (a). Answer:

(b) Title line for addTwice as called at the line marked (b). Answer:

(c) Title line for sum as called at the line marked (c).

Answer:

(d) Title line for someArray as called at the line marked (d). Answer:

(e) Title line for count as called at the line marked (e). Answer:

Problem 94 Consider the following C++ program.

```
#include <iostream>
using namespace std;
int xy(int x, string &y) {
 if (x < 0) y = "error";else y = "ok";
 if (x \le 0) return 5;
 return x \% 10 + 10 * xy(x/100, y);
}
int main() {
   int c = 4, x = 1;
   string y;
   if ((x \, % c) == (c \, % x)) cout << c; // line (a)
   cout << endl;
   for(c = 5; c > x; c--) cout << c; // line (b)
   cout << endl;
   cout \langle x, y(-2, y) \rangle \langle x, y(1, y) \rangle // line (c)
   cout << y << endl; // line (d)
   cout << xy(31459, y) << endl; // line (e)
}
(a) What is the output at line (a)?
Answer:
```
(b) What is the output at line (b)?

### Answer:

(c) What is the output at line (c)?

Answer:

```
(d) What is the output at line (d)?
```
Answer:

(e) What is the output at line (e)?

# Answer:

**Problem 95** Write a function called *subtractAverage* that subtracts the average value of an array from every element in an array.

For example, a program that uses the function *subtractAverage* follows.

```
int main() {
  double array[6] = {3,1,4,1,5}; // has average 2.8
  subtractAverage(array, 5);
  for (int i = 0; i < 5; i++)cout << array[i] << " "; // Output will be 0.2 -1.8 1.2 -1.8 2.2
  return 0;
}
```
# Answer:

**Problem 96** Write a function called *cutBefore7* that cuts a positive integer parameter before the first digit 7 that it contains. Parameters that are not positive should be returned without any change.

For example, a program that uses the function  $\alpha t \beta \epsilon$  follows.

```
int main() {
  cout << cutBefore7(667) << endl; // prints 66
  cout << cutBefore7(677) << endl; // prints 6
  cout << cutBefore7(666) << endl; // prints 666
  cout << cutBefore7(766) << endl; // prints 0
  cout << cutBefore7(567567) << endl; // prints 56
  return 0;
}
```
Problem 97 Write the best title lines for the functions that are called by the following main program. Do not supply the blocks for the functions.

```
int main() {
  string s; char c = 'A'; double d = 1.1;
  int a[4] = \{3, 1, 4, 2\};bool b[2][3] = \{\{true, false, true\}, \{false, true, true\}\};s = asString(c); cout << s << end1; // (a) prints: A
  doubleIt(d); cout << d << endl; \frac{1}{100} // (b) prints: 2.2
  doubleThem(a, 4); cout \lt\lt a[0] \lt\lt endl; // (c) prints 6
  printArray(b, 2, 3); // (d) prints TFT FTT
  c = randomLetter(); cout << c << endl; // (e) prints a random letter eg Z
  return 0;
}
```
(a) Title line for asString as called at the line marked (a). Answer:

(b) Title line for doubleIt as called at the line marked (b). Answer:

(c) Title line for doubleThem as called at the line marked (c). Answer:

(d) Title line for printArray as called at the line marked (d). Answer:

(e) Title line for randomLetter as called at the line marked (e). Answer:

Problem 98 Consider the following C++ program.

```
#include <iostream>
using namespace std;
double down(int x[], int cap, int gap) {
  double ans = 0.0;
  for (int i = 0; i < cap; i+= gap)
      ans += x[i];return ans / 10;
}
int main() {
    int x[4] = \{3, 1, 4, 1\};cout \langle x \times x[2] \rangle \langle x \rangle endl; \langle x \rangle // line (a)
    cout \langle x [5/3] \rangle \langle x \rangle endl; \langle x | x \rangle and \langle x | x \rangle ine (b)
    cout \lt\lt down(x, 4, 1) \lt\lt endl; // line (c)
    cout \lt\lt down(x, 4, 3) \lt\lt endl; // line (d)
    cout \langle \rangle down(x, x[0], x[x[1]]) \langle \rangle endl; // line (e)
}
(a) What is the output at line (a)?
Answer:
(b) What is the output at line (b)?
Answer:
(c) What is the output at line (c)?
Answer:
(d) What is the output at line (d)?
Answer:
(e) What is the output at line (e)?
Answer:
```
**Problem 99** Write a function called  $diff2$  that returns the absolute value of the difference of the first two digits of a positive integer parameter. If the parameter has just one digit, that digit should be returned. For example, a program that uses the function  $\frac{diff2}{}$  follows.

```
int main() {
  cout << diff2(7070); // prints 7
  cout << endl;
  cout << diff2(7907); // prints 2
  cout << endl;
  cout << diff2(7); // prints 7
  cout << endl;
  return 0;
}
```

```
Answer:
```
**Problem 100** Write a function called *evenLessOdd* that returns the sum of the even valued entries minus the sum of the odd valued entries in an array of integers.

For example, a program that uses the function *evenLessOdd* follows. The first output is  $2 = 8 - 1 - 5$  and the second is  $-10 = -1 - 1 - 5 - 3$ .

```
int main() {
  int x[3] = \{8, 1, 5\};int y[4] = \{1, 1, 5, 3\};cout \ll evenLessOdd(x, 3) \ll endl; // prints 2
  cout << evenLessOdd(y, 4) << endl; // prints -10
  return 0;
}
```
Problem 101 Write the best title lines for the functions that are called by the following main program. Do not supply the blocks for the functions.

```
int main() {
  string s; char c = 'A'; double d = 1.1;
  int a[4] = \{3, 1, 4, 2\};bool b[2][3] = \{\{true, false, true\}, \{false, true, true\}\};d = randomNumber(); cout << d << endl; // (a) prints a random number eg 1.5
  printThem(a, 4); // (b) prints 3142
  b[1][0] = majority(b, 2, 3); if (b[1][0]) cout << "true\n"; // (c) prints true
  doubleIt(a[1]); cout << a[1] << endl; // (d) prints: 2
  s = \text{asString(b[0][0])}; cout << s << endl; \text{M} // (e) prints: True
  return 0;
}
```
(a) Title line for randomNumber as called at the line marked (a). Answer:

(b) Title line for printThem as called at the line marked (b). Answer:

(c) Title line for majority as called at the line marked (c). Answer:

(d) Title line for doubleIt as called at the line marked (d). Answer:

(e) Title line for asString as called at the line marked (e). Answer:

Problem 102 Consider the following C++ program.

```
#include <iostream>
using namespace std;
double down(int x[], int cap, int &gap) {
  double ans = 0.0;
  for (int i = 0; i < cap; i+= gap)
      ans += x[i];gap += 2;return ans / 10;
}
int main() {
     int x[4] = {3, 2, 1, 8};
     int a = 4, b = 1;
     cout \langle x \times x[7/3] \rangle \langle x \times x[7/3] \rangle \langle x \times x[7/3] \rangle \langle x \times x[7/3] \rangle \langle x \times x[7/3] \ranglecout \langle down(x, a, b) \langle endl; // line (b)
     cout \langle down(x, a, b) \langle endl; \langle // line (c)
     cout \langle \rangle down(x, x[0], x[x[2]]) \langle \rangle endl; // line (d)
     cout \langle x \times x[2] \rangle \langle x \rangle endl; \langle x \rangle // line (e)
}
(a) What is the output at line (a)?
Answer:
```
(b) What is the output at line (b)?

### Answer:

(c) What is the output at line (c)?

Answer:

```
(d) What is the output at line (d)?
Answer:
```

```
(e) What is the output at line (e)?
Answer:
```
**Problem 103** Write a function called *unlucky* that returns an answer of *true* if the first two digits of a positive integer parameter add to 13. Otherwise it returns false. (It returns false if the parameter has fewer than 2 digits.) For example, a program that uses the function unlucky follows.

```
int main() {
  if (unlucky(6789)) cout << "Unlucky!\n"; // prints Unlucky!
  if (unlucky(6889)) cout << "Unlucky!\n"; // prints
  if (unlucky(6)) cout << "Unlucky!\n"; // prints
  if (unlucky(49)) cout << "Unlucky!\n"; // prints Unlucky!
  return 0;
}
```
# Answer:

**Problem 104** Write a function called *lastOdd* that returns the last odd valued entry in an array or returns 0 if there is no odd value.

For example,

```
int main() {
    int x[3] = \{8, 1, 7\};int y[5] = \{1, 2, 5, 4, 6\};int z[2] = \{2, 2\};cout \lt\lt lastOdd(x, 3) \lt\lt endl; // prints 7<br>cout \lt\lt lastOdd(y, 5) \lt\lt endl; // prints 5
    \text{cut} \ll \text{lastOdd}(y, 5) \ll \text{endl};cout \le lastOdd(z, 2) \le endl; // prints 0
    return 0;
}
```
Problem 105 Write the best title lines for the functions that are called by the following main program. Do not supply the blocks for the functions.

```
int main() {
   string s; char c = 'A'; double d = 4.0;
   int a[4] = \{3, 1, 4, 2\};bool b[2][3] = \{{true, false, true}, {false, true, true}};
   printThem(b, 2, 3); // (a) prints TFT FTT
   fixLies(b, 2, 3); printThem(b, 2, 3); \frac{1}{10} (b) prints FTF TFF
   d = cubeIt(d); cout << d << end1; // (c) prints: 64.0
   cubeInt(a[2]); cout \langle \langle a[2] \rangle and \langle and \rangle // (d) prints: 64
   a[1] = reverseDigits(a[2]); cout << a[1] << endl; // (e) prints: 1
   return 0;
}
```
(a) Title line for printThem as called at the line marked (a). Answer:

(b) Title line for fixLies as called at the line marked (b). Answer:

(c) Title line for cubeIt as called at the line marked (c). Answer:

(d) Title line for cubeInt as called at the line marked (d). Answer:

(e) Title line for reverseDigits as called at the line marked (e). Answer:

Problem 106 Consider the following C++ program.

```
#include <iostream>
using namespace std;
double down(int x[], int cap, int &gap) {
  double ans = 0.0;
  for (int i = 0; i < cap; i+= gap)
     ans += x[i];gap += 2;return ans / 10;
}
int main() {
    int x[4] = {9, 1, 3, 2};
    int a = 4, b = 2;
    cout \langle x [9/3] \times \text{end}; \langle y | 1 line (a)
    cout \langle down(x, a, b) \langle endl; // line (b)
    cout \langle down(x, a, b) \langle endl; \langle // line (c)
    cout \langle \rangle down(x, x[2], x[x[2]]) \langle \rangle endl; // line (d)
    cout \langle x[3] \rangle \langle x[3] \rangle cout \langle x[3] \rangle}
(a) What is the output at line (a)?
```
(b) What is the output at line (b)?

### Answer:

(c) What is the output at line (c)? Answer:

```
(d) What is the output at line (d)?
Answer:
```
(e) What is the output at line (e)? Answer:

**Problem 107** Write a function called  $add7$  that returns an answer found by putting a 7 in front of the first digit of a positive integer.

For example, a program that uses the function  $add\%$  follows.

```
int main() {
  cout << add7(1) << "\n"; // prints 71
  cout << add7(17) << "\n"; // prints 717
  cout << add7(456) << "\n"; // prints 7456
  return 0;
}
```
# Answer:

**Problem 108** Write a function called *indexFirstOdd* that returns the index of the first odd valued entry in an array or returns -1 if there is no odd value. (The index of an entry is its position in the array.)

For example,

```
int main() {
  int x[3] = {8, 8, 7};
  int y[5] = \{7, 2, 5, 1, 9\};int z[2] = \{2, 2\};cout \le indexFirstOdd(x, 3) \le endl; // prints 2
  cout << indexFirstOdd(y, 5) << endl; // prints 0
  cout << indexFirstOdd(z, 2) << endl; // prints -1
  return 0;
}
```
Problem 109 Write the best title lines for the functions that are called by the following main program. Do not supply the blocks for the functions.

```
int main() {
   string fullName = "Freddy Next Door";
   int a2[2][3] = \{(-2, 4, 3), (-3, 4, 2)\};int a[5] = {7, 6, 5, 9, 7};
   cout << middleDigit(19683) + 1 << endl; // (a) prints: 7 as 6 + 1
   cout \le random(a2, 2, 3) \le endl; \frac{1}{\sqrt{6}} (b) prints random entry eg 4
   cout << initials(fullName) << endl; // (c) prints: F.N.D.
  makePositive(a2[0][0]); \qquad \qquad \qquad \qquad \qquad \qquad // (d) make a2[0][0] positive
   cout << number7s(a, 5); // (e) prints 2: the number of 7s
   return 0;
}
```
(a) Title line for middleDigit as called at the line marked (a). Answer:

(b) Title line for random as called at the line marked (b). Answer:

(c) Title line for initials as called at the line marked (c). Answer:

(d) Title line for makePositive as called at the line marked (d). Answer:

(e) Title line for number7s as called at the line marked (e). Answer:

Problem 110 Write the best title lines for the functions that are called by the following main program. Do not supply the blocks for the functions.

```
int main() {
  string fullName = "Freddy Next Door";
  int a2[2][3] = \{-2, 4, 3\}, \{-3, 4, 2\}\};int a[5] = \{7, 6, 5, 9, 7\};cout << firstLetter(fullName) << endl; // (a) prints: F
  cout \ll sumFirstCol(a2, 2, 3) \ll endl; // (b) prints: -5 (as -2 + - 3).
  cout << middleName(fullName) << endl; // (c) prints: Next
  makeRandom(a2, 2, 3); \frac{1}{2} // (d) reset the array with random entries
  cout \langle round(((double) a[0])/((double) a[1])); // (e) prints 1
                                        // the nearest integer to the ratio.
  return 0;
}
```
(a) Title line for firstLetter as called at the line marked (a). Answer:

(b) Title line for sumFirstCol as called at the line marked (b). Answer:

(c) Title line for middleName as called at the line marked (c). Answer:

(d) Title line for makeRandom as called at the line marked (d). Answer:

(e) Title line for round as called at the line marked (e). Answer:

Problem 111 Consider the following C++ program.

```
#include <iostream>
using namespace std;
int fun(int &x, int y) {
    x = x + 1;y = y - 1;return y;
}
int main() {
    int x = 2, y = 7, z = 10; string s = "007";
    cout \ll ((double) y) / x \ll endl; // line (a)
    if (!((x > y) \& (y > 5))) s = "008";cout \lt\lt s \lt \lt endl; \lt\lt\lt // line (b)
    z \frac{1}{2} y; cout << z << endl; // line (c)
    cout \langle \xi \rangle fun(z, y) \langle \xi \rangle endl; \langle \xi \rangle // line (d)
    fun(x, y); cout \langle y - x * 2 \rangle and \langle y - x * 2 \rangle // line (e)
}
```
(a) What is the output at line (a)?

# Answer:

(b) What is the output at line (b)? Answer:

(c) What is the output at line (c)? Answer:

(d) What is the output at line (d)? Answer:

(e) What is the output at line (e)? Answer:

Problem 112 Consider the following C++ program.

```
#include <iostream>
using namespace std;
int fun(int x, int &y) {
    x = x + 1;y = y - 1;return y;
}
int main() {
    int x = 3, y = 9, z = 10; string s = "Yes";cout \langle\langle ((double) x) / z \langle\langle endl; // line (a)
    if (!((x > y) || (y > 5))) s = "No";cout \lt\lt s \lt \lt endl; \lt\lt\lt // line (b)
    z % = y; cout << z << endl; \frac{1}{2} // line (c)
    cout \langle \langle \text{fun}(z, y) \rangle \langle \langle \text{end}(z, z) \rangle and \langle \rangle ine (d)
    fun(x, y); cout << y - x % 2 << endl; // line (e)
}
(a) What is the output at line (a)?
Answer:
(b) What is the output at line (b)?
Answer:
(c) What is the output at line (c)?
Answer:
(d) What is the output at line (d)?
Answer:
(e) What is the output at line (e)?
Answer:
```
**Problem 113** Write a function called removeLast0 that prints an integer parameter without its rightmost 0. If there is no 0, print the number itself. If the number is 0, print nothing.

For example, a program that uses the function  $removeLast0$  follows.

```
int main() {
  removeLast0(7070); // prints 707
  cout << endl;
  removeLast0(7007); // prints 707
  cout << endl;
  removeLast0(777); // prints 777
  cout << endl;
  return 0;
}
```
**Problem 114** Write a function called removeLast7 that removes the rightmost 7 from an integer parameter. If there is no 7, it makes no change.

For example, a program that uses the function  $removeLast7$  follows.

```
int main() {
  cout << removeLast7(777) << endl; // prints 77
  cout \ll removeLast7(1727) \ll endl; // prints 172
  cout \ll removeLast7(1234) \ll endl; // prints 1234
  return 0;
}
```
Answer:

**Problem 115** Write a function called *largestGap* that returns the largest gap between two adjacent elements of an array.

For example, a program that uses the function *largestGap* follows, it prints 7 since the largest gap is between the 9 and the 2.

```
int main() {
   int x[] = \{3, 1, 4, 1, 5, 9, 2, 6\};cout << largestGap(x, 8) << endl; // prints 7
   return 0;
}
```
Answer:

**Problem 116** Write a function called *smallestProduct* that returns the smallest product formed by two adjacent elements of an array.

For example, a program that uses the function *smallestProduct* follows, it prints 3 since the smallest product is between the 3 and the 1.

```
int main() {
   int x[] = \{3, 1, 4, 1, 5, 9, 2, 6\};cout << smallestProduct(x, 8) << endl; // prints 3
   return 0;
}
```
Answer:

Problem 117 Write title lines for the functions that are called by the following main program. Do not supply the blocks for the functions.

```
int main() {
  int x = 0, y = 1, z = 2;
  double b[3] = \{1.9, 2.3, 3.0\};x = \text{larger}(x + y, z); // (a) sets x as the larger
  x = \text{largest}(x, y, y, z); // (b) sets x as the largest
  printAll(b, x, y); \frac{1}{2} // (c) print them all
  boost(x, y); \frac{1}{x} \frac{1}{x} \frac{1}{y} (d) increase x by the value of y
  boost(y, mystery(y, z)); // (e) boosts y by a mystery amount
  return 0;
}
```
(a) Title line for larger as called at the line marked (a).

Answer:

(b) Title line for largest as called at the line marked (b).

# Answer:

(c) Title line for printAll as called at the line marked (c).

### Answer:

(d) Title line for boost as called at the line marked (d).

### Answer:

(e) Title line for mystery as called at the line marked (e).

### Answer:

Problem 118 Write title lines for the functions that are called by the following main program. Do not supply the blocks for the functions.

```
int main() {
  int x = 0, y = 1, z = 2;
  double b[3] = \{1.9, 2.3, 3.0\};larger(x + y, z); // (a) prints the larger
  x = middle(x, y, y, z, z); // (b) sets x as the middle value
  printAll(sqrt(b[1]), rand()); // (c) print them all
  swap(x, y); // (d) swap them
  cout << mystery(y, mystery(y, b[0])); // (e) a mystery function
  return 0;
}
```
(a) Title line for larger as called at the line marked (a).

# Answer:

(b) Title line for middle as called at the line marked (b).

# Answer:

(c) Title line for printAll as called at the line marked (c).

# Answer:

(d) Title line for swap as called at the line marked (d).

### Answer:

(e) Title line for mystery as called at the line marked (e).

# Answer:

Problem 119 Write blocks of code to perform the functions used in the following main program. Your blocks must match the given title lines. Each block should be a short function of only a few lines.

```
int main() {
   int b = 1, c = 2, a[4] = \{3, 1, 4, 1\};// (a) Prints the sum of 3 things, here 6
   cout \langle \xi \rangle sum3(1,3,c) \langle \xi \rangle endl;
// (b) Prints decimal form of fraction b/c, here 0.5
  cout << fraction(b, c) << endl;
// (c) Fill array with random integers
  randomFill(a, 4);
// (d) Print array backwards, with entries separated by spaces
   backPrint(a, 4);
// (e) Print the first digit, assume argument is positive. Here 1.
  firstDigit(19683);
   cout << endl;
   return 0;
}
(a) int sum3(int x, int y, int z)
Answer:
(b) double fraction (int x, int y)
Answer:
(c) void randomFill(int x[], int cap)
Answer:
(d) void backPrint(int x[], int cap)
Answer:
(e) void firstDigit(int x)
Answer:
```
Problem 120 Write blocks of code to perform the functions used in the following main program. Your blocks must match the given title lines. Each block should be a short function of only a few lines.

```
int main() {
   int b = 1, c = 2, a[4] = \{3, 1, 4, 1\};// (a) Prints the average of 3 things, here 2.0
  cout \leq average 3(1,3,c) \leq endl;
// (b) Print the fraction b/c as a percentage, here 50.0%
   cout << percentage(b, c) << "%" << endl;
// (c) Fill array with random positive single digit integers
  randomFill(a, 4);
// (d) Print array, with entries separated by spaces
   print(a, 4);
// (e) Print the second digit, assume argument is at least 10. Here print 9.
   cout << secondDigit(19683) << endl;
   return 0;
}
```

```
(a) double average3(int x, int y, int z)
Answer:
(b) double percentage(int x, int y)
Answer:
(c) void randomFill(int x[], int cap)
Answer:
(d) void print(int x[], int cap)
Answer:
(e) int secondDigit(int x)
Answer:
```
**Problem 121** Write a function called gcd that returns the greatest common divisor of two positive integers. For example, a program that uses the function *gcd* follows.

```
int main() {
  cout \ll gcd(10, 15) \ll endl; // prints 5
  cout << gcd(11, 15) << endl; // prints 1
  cout \ll gcd(0, 15) \ll endl; // prints 15
  return 0;
}
```
### Answer:

**Problem 122** Write a function called *removeFirst* that removes the first digit of a positive integer and returns the result (or returns 0 if the integer has only one digit).

For example, a program that uses the function  $removeFirst$  follows.

```
int main() {
  cout \le removeFirst(19683) \le endl; // prints 9683
  cout << removeFirst(11) << endl; // prints 1
  cout << removeFirst(1) << endl; // prints 0
  return 0;
}
```
Answer:

**Problem 123** Write a complete  $C++$  program that does the following. (Programs that correctly carry out some of the tasks will receive partial credit.)

1. It asks the user to enter to enter 250 integers.

2. It computes the average of the 250 integers that the user supplies.

3. It prints out exactly those numbers entered by the user that differ from the average by no more than 10.

### Answer:

**Problem 124** Write a complete  $C++$  program that does the following. (Programs that correctly carry out some of the tasks will receive partial credit.)

1. It asks the user to enter to enter 250 integers.

2. It prints out exactly the negative numbers entered by the user in the reverse of their order of input.

Problem 125 Write title lines for the functions that are called by the following main program. Do not supply the blocks for the functions.

```
int main() {
  int a[4] = {314, 315, 265, 358};
  int b = 1, c = 4;
  cout << max(a, 4) << endl; // (a) prints: 358
  reverse(a, 4); // (b) prints: 358 265 315 314
  b = add(b, c); // (c) b becomes 5
  cout << difference(a[0], a[1]) << endl; // (d) prints: 1
  a[0] = sum(a[1], c); // (e) a[0] becomes 319
  return 0;
}
```
(a) Title line for max as called at the line marked (a).

#### Answer:

(b) Title line for reverse as called at the line marked (b).

Answer:

(c) Title line for add as called at the line marked (c).

#### Answer:

(d) Title line for difference as called at the line marked (d).

Answer:

(e) Title line for sum as called at the line marked (e).

Answer:

Problem 126 Write title lines for the functions that are called by the following main program. Do not supply the blocks for the functions.

```
int main() {
  int a[4] = {314, 315, 265, 358};
  int b = 1, c = 4, capacity = 4;
  swap(b, c); \frac{1}{2} contracts are \frac{1}{2} (a) swaps values of b & c
  b = last(a, 4);<br>/ (b) b becomes 358
  c = add(a[1], a[0]); // (c) c becomes 629
  cout \le max(a[1], 1) \le endl; \qquad // (d) prints: 315
  cout << max(a, capacity, 700) << endl; // (e) prints 700
  return 0;
}
```
(a) Title line for swap as called at the line marked (a).

### Answer:

(b) Title line for last as called at the line marked (b).

Answer:

(c) Title line for add as called at the line marked (c).

Answer:

(d) Title line for max as called at the line marked (d).

# Answer:

(e) Title line for max as called at the line marked (e).

**Problem 127** Write title lines for the functions that are called by the following main program. Do not supply the blocks for the functions.

```
int main() {
  int a[4] = {314, 315, 265, 358};
  int b = 1, c = 4;
  cout << max(4, a) << endl; // (a) prints: 358
  reverse(a, 4); // (b) a becomes 358,265,315,314
  b = add(b, b, c); // (c) b becomes 6
  cout << difference(a[1], 300) << endl; // (d) prints: 15
  addOn(a[1], c); // (e) a[1] changes to 319
  return 0;
}
```
(a) Title line for max as called at the line marked (a).

#### Answer:

(b) Title line for reverse as called at the line marked (b).

Answer:

(c) Title line for add as called at the line marked (c).

#### Answer:

(d) Title line for difference as called at the line marked (d).

Answer:

(e) Title line for addOn as called at the line marked (e).

Answer:

Problem 128 Write title lines for the functions that are called by the following main program. Do not supply the blocks for the functions.

```
int main() {
  int a[4] = {314, 315, 265, 358};
  int b = 1, c = 4, capacity = 4;
  swap(a[3], c); \hspace{1cm} // (a) swaps values of a[3] & c
  b = \text{first}(a); \frac{1}{b} b becomes 314
  a[3] = add(a[1], a[0]); // (c) a[3] becomes 629
  cout \ll min(a, capacity) \ll endl; // (d) prints: 265
  printMin(a, capacity); \frac{1}{265}return 0;
}
```
(a) Title line for swap as called at the line marked (a).

Answer:

(b) Title line for first as called at the line marked (b).

Answer:

(c) Title line for add as called at the line marked (c).

Answer:

(d) Title line for min as called at the line marked (d).

# Answer:

(e) Title line for printMin as called at the line marked (e).

Problem 129 Write title lines for the functions that are called by the following main program. Do not supply the blocks for the functions.

```
int main() {
  int a[2][2] = {{314, 315}, {265, 358}};
  int b = 1, c = 4;
  cout << max(a, 2, 2) << endl; // (a) prints: 358
  reverse(a, 2, 2); // (b) prints: 358 265 315 314
  b = add(b, c); // (c) b becomes 5
  cout << difference(a[0][0], a[0][1]) << endl; // (d) prints: 1
  a[0][0] = sum(a[0][1], c); \qquad \qquad \qquad \qquad \qquad // (e) a[0][0] becomes 319
  return 0;
}
```
(a) Title line for max as called at the line marked (a).

### Answer:

(b) Title line for reverse as called at the line marked (b).

Answer:

(c) Title line for add as called at the line marked (c).

#### Answer:

(d) Title line for difference as called at the line marked (d).

Answer:

(e) Title line for sum as called at the line marked (e).

Answer:

Problem 130 Write title lines for the functions that are called by the following main program. Do not supply the blocks for the functions.

```
int main() {
   int a[2][2] = \{\{314, 315\}, \{265, 358\}\};int b = 1, c = 4, rows = 2, cols = 2;
   swap(b, c); examples all the swap state of b & c c is swaps values of b & c
   b = last(a, rows, cols); \qquad \qquad \frac{1}{b} b becomes 358
   c = add(a[0][1], a[0][0]); // (c) c becomes 629
   cout \le \max(a[0][1], 1) \le \min(a); // (d) prints: 314
   cout << max(a, rows, cols, 700) << endl; // (e) prints 700
   return 0;
}
```
(a) Title line for swap as called at the line marked (a).

### Answer:

(b) Title line for last as called at the line marked (b).

Answer:

(c) Title line for add as called at the line marked (c).

Answer:

(d) Title line for max as called at the line marked (d).

# Answer:

(e) Title line for max as called at the line marked (e).

**Problem 131** Write title lines for the functions that are called by the following main program. Do not supply the blocks for the functions.

```
int main() {
  int a[2][2] = {{314, 315}, {265, 358}};
  int b = 1, c = 4;
  cout << max(2, 2, a) << endl; // (a) prints: 358
  reverse(a, 2, 2); // (b) a becomes 358,265,315,314
  b = add(b, b, c); // (c) b becomes 6
  cout << difference(a[0][1], 300) << endl; // (d) prints: 15
  addOn(a[0][1], c); <br> (e) a[0][1] changes to 319
  return 0;
}
```
(a) Title line for max as called at the line marked (a).

### Answer:

(b) Title line for reverse as called at the line marked (b).

Answer:

(c) Title line for add as called at the line marked (c).

### Answer:

(d) Title line for difference as called at the line marked (d).

Answer:

(e) Title line for addOn as called at the line marked (e).

Answer:

Problem 132 Write title lines for the functions that are called by the following main program. Do not supply the blocks for the functions.

```
int main() {
  int a[2][2] = \{\{314, 315\}, \{265, 358\}\};int b = 1, c = 4, row = 2, col = 2;
  swap(a[1][1], c); // (a) swaps values of a[1][1] & c
  b = \text{first}(a); \frac{1}{2} b b becomes 314
  a[1][1] = add(a[0][1], a[0][0]); // (c) a[1][1] becomes 629
  cout \ll min(a, row, col) \ll endl; \quad // (d) prints: 265
  printMin(a, row, col); // (e) prints: 265
  return 0;
}
```
(a) Title line for swap as called at the line marked (a).

Answer:

(b) Title line for first as called at the line marked (b).

Answer:

(c) Title line for add as called at the line marked (c).

Answer:

(d) Title line for min as called at the line marked (d).

# Answer:

(e) Title line for printMin as called at the line marked (e).

Problem 133 Write blocks of code to perform the functions used in the following main program. Your blocks must match the given title lines. Each block should be a short function of only a few lines.

```
int main() {
   int b = 1, c = 2, a[4] = \{3, 1, 4, 1\};// (a) Prints the difference (ignoring sign), here 1
   cout << absoluteDifference(7,8) << endl;
// (b) Prints random integer in range from b to c, assume b < c
   cout \langle random(b, c) \langle endl;
// (c) Print square root of sum of squares of arguments, here 5.0
   cout \langle hyp(3, 4) \langle endl;
// (d) Print array backwards, here 1413
  backPrint(a, 4);
// (e) Print the last digit, assume argument is positive. Here 3.
   lastDigit(19683);
   return 0;
}
(a) int absoluteDifference(int x, int y)
Answer:
(b) int random(int x, int y)
Answer:
(c) double hyp(int x, int y)
Answer:
(d) void backPrint(int x[], int cap)
Answer:
(e) void lastDigit(int x)
Answer:
```
Problem 134 Write blocks of code to perform the functions used in the following main program. Your blocks must match the given title lines. Each block should be a short function of only a few lines.

```
int main() {
   int b = 1, c = 2, a[4] = \{3, 1, 4, 1\};// (a) Prints the max, here 8
   cout \lt max(7, 8) \lt endl;
// (b) Swaps values
  swap(b, c);
// (c) Print ratio, here 0.75
  cout \le ratio(3, 4) \le endl;
// (d) Print number of even entries, here 1
   cout << countEven(a, 4) << endl;
// (e) Print the first digit, assume argument is positive. Here 1.
   firstDigit(19683);
   return 0;
}
```

```
(a) int max(int x, int y)
Answer:
(b) void swap(int &x, int &y)
Answer:
(c) double ratio(int x, int y)
Answer:
(d) int countEven(int x[], int cap)
Answer:
(e) void firstDigit(int x)
Answer:
```
Problem 135 Write blocks of code to perform the functions used in the following main program. Your blocks must match the given title lines. Each block should be a short function of only a few lines.

```
int main() {
   int b = 1, c = 2, a[4] = \{3, 1, 4, 1\};// (a) Prints the absolute value (ignore sign), here 7
  cout << absolute(-7) << endl;
// (b) Prints a random id number with the given length, here 007 may be printed
  random(3);
// (c) Prints the ratio as a percentage, here 12.5% for 1/8
  cout \ll percentage(1, 8) \ll "%" \ll endl;
// (d) Print every second entry of the array here 34
  skipPrint(a, 4);
// (e) Print the last two digit, assume argument is at least 10. Here 83.
  lastTwoDigits(19683);
   return 0;
}
(a) int absolute(int x)
Answer:
(b) void random(int x)
Answer:
(c) double percentage(int x, int y)
Answer:
(d) void skipPrint(int x[], int cap)
Answer:
(e) void lastTwoDigits(int x)
Answer:
```
Problem 136 Write blocks of code to perform the functions used in the following main program. Your blocks must match the given title lines. Each block should be a short function of only a few lines.

```
int main() {
  int b = 1, c = 2, a[4] = \{3, 1, 4, 1\};// (a) Print the number of odd arguments, here 1
  cout << numberOdd(7,8) << endl;
// (b) Reorder arguments so that they increase, here swap them
  sort(c, b);
// (c) Print closest integer here 4
  cout << closest(3.75) << endl;
// (d) Print maximum entry, here 4
  cout \lt\lt max(a, 4) \lt\lt endl;
// (e) Print the first digit, assume argument is positive. Here 1.
  cout << firstDigit(19683) << endl;
   return 0;
}
(a) int numberOdd(int x, int y)
Answer:
(b) void sort(int &x, int &y)
Answer:
(c) int closest(double x)
Answer:
(d) int max(int x[], int cap)
Answer:
(e) int firstDigit(int x)
Answer:
```
**Problem 137** Write a function called *numEven* that returns the number of even digits in a positive integer parameter.

For example, a program that uses the function  $numEven$  follows.

```
int main() {
  cout << numEven(23) << endl; // prints 1
  cout \leq numEven(1212) \leq endl; // prints 2
  cout << numEven(777) << endl; // prints 0
  return 0;
}
```
Answer:

**Problem 138** Write a function called *lastEven* that returns the last even digit in a positive integer parameter. It should return 0 if there are no even digits.

For example, a program that uses the function *lastEven* follows.

```
int main() {
  cout << lastEven(23) << endl; // prints 2
  cout << lastEven(1214) << endl; // prints 4
  cout << lastEven(777) << endl; // prints 0
  return 0;
}
```
**Problem 139** Write a function called *sumEven* that returns the sum of the even digits in a positive integer parameter.

For example, a program that uses the function  $sumEven$  follows.

```
int main() {
  cout << sumEven(23) << endl; // prints 2
  cout << sumEven(1212) << endl; // prints 4
  cout << sumEven(777) << endl; // prints 0, because there are none
  return 0;
}
```
Answer:

**Problem 140** Write a function called *lastOdd* that returns the last odd digit in a positive integer parameter. It should return 0 if there are no odd digits.

For example, a program that uses the function *lastOdd* follows.

```
int main() {
  cout << lastOdd(23) << endl; // prints 3
  cout << lastOdd(1254) << endl; // prints 5
  cout << lastOdd(666) << endl; // prints 0
  return 0;
}
```
#### Answer:

**Problem 141** Write a function called *firstEven* that returns the first even digit in a positive integer parameter. It should return -1 if there are no even digits.

For example, a program that uses the function  $firstEven$  follows.

```
int main() {
  cout << firstEven(23) << endl; // prints 2
  cout << firstEven(1416) << endl; // prints 4
  cout << firstEven(777) << endl; // prints -1
  return 0;
}
```
Answer:

**Problem 142** Write a function called *evenLessOdd* that returns the sum of the even valued digit minus the sum of the odd valued digits in a positive integer parameter.

For example, a program that uses the function evenLessOdd follows.

```
int main() {
  cout << evenLessOdd(43) << endl; // prints 1
  cout << evenLessOdd(9876) << endl; // prints -2
  cout << evenLessOdd(777) << endl; // prints -21
  return 0;
}
```
### Answer:

**Problem 143** Write a function called *firstOdd* that returns the first odd digit in a positive integer parameter. It should return -1 if there are no odd digits.

For example, a program that uses the function  $firstOdd$  follows.

```
int main() {
  cout << firstOdd(21) << endl; // prints 1
  cout << firstOdd(3456) << endl; // prints 3
  cout << firstOdd(666) << endl; // prints -1
  return 0;
}
```

```
Answer:
```
**Problem 144** Write a function called *oddLessEven* that returns the sum of the odd valued digits minus the sum of the even valued digits in a positive integer parameter.

For example, a program that uses the function *oddLessEven* follows.

```
int main() {
  cout << oddLessEven(23) << endl; // prints 1
  cout << oddLessEven(1234) << endl; // prints -2
  cout << oddLessEven(777) << endl; // prints 21
  return 0;
}
```
Answer:

Problem 145 Consider the following C++ program.

```
#include <iostream>
using namespace std;
int up(int a[][3], int x, int y) {
     if (a[x][y] % 2 == 0) cout \lt\lt a[x][y] \lt\lt end;a[x][y]+;
     return a[x][y];
}
int main() {
     int x[2][3] = \{\{1,2,3\}, \{3,4,5\}\};cout \langle x_1(1) [1] \rangle \langle x_2(1) [2] \rangle cout \langle x_1(2) [3] \ranglefor (int i = 0; i < 2; i++) cout << x[i][i] << endl; // line (b)
     cout \langle x[x[0][0]] [x[0][1]] \rangle \langle x[0][0]] = \langle x[0][0]] = \langle x[0][0]] = \langle x[0][0]] = \langle x[0][0]] = \langle x[0][0]] = \langle x[0][0]] = \langle x[0][0]] = \langle x[0][0]] = \langle x[0][0]] = \langle x[0][0]] = \langle x[0][0]] = \langle x[0][0]] = \langle x[0][0]] = \langle x[0][0]] = \langle\text{up}(x,1,1); // line (d)
     cout \langle \langle up(x,1,2) \rangle \langle end; \langle \rangle // line (e)
}
(a) What is the output at line (a)?
Answer:
(b) What is the output at line (b)?
Answer:
(c) What is the output at line (c)?
Answer:
(d) What is the output at line (d)?
Answer:
(e) What is the output at line (e)?
Answer:
```
Problem 146 Consider the following C++ program.

```
#include <iostream>
using namespace std;
int up(int a[][3], int x, int y) {
    if (y < 2) return a[x][y+1];
    cout \langle \cdot \rangle a[x] [y] \langle \cdot \rangle endl;
    return a[x][y];
}
int main() {
    int x[2][3] = \{\{3,2,1\}, \{0,3,6\}\}, a = 0;cout << x[a][a] << endl; // line (a)
    for (int i = 0; i < 2; i++) cout << x[i][2 - i] << endl; // line (b)
    cout \langle x [x [x [0] [2]] [0]] [0] \rangle \langle x \text{ end};up(x,1,1); // line (d)
    cout \langle \langle \text{up}(x,1,2) \rangle \langle \langle \text{end}(x,1,2) \rangle and \langle \rangle ine (e)
}
(a) What is the output at line (a)?
Answer:
(b) What is the output at line (b)?
Answer:
(c) What is the output at line (c)?
Answer:
(d) What is the output at line (d)?
Answer:
(e) What is the output at line (e)?
Answer:
Problem 147 Consider the following C++ program.
```

```
using namespace std;
int up(int a[] [3], int x, int y) {
    if (a[x][y] % 2 == 1) cout << a[x][y] << endl;
    a[x][y]+;
    return a[x][y];
}
int main() {
    int x[2][3] = \{(0,1,2), (4,5,6)\}, a = 0;cout \langle x_1(1) | 1 \rangle \langle x_2(1) | 1 \rangle \langle x_3(1) | 1 \rangle \langle x_4(1) | 1 \rangle \langle x_5(1) | 1 \ranglefor (int i = 0; i < 2; i++) cout << x[i][i] << endl; // line (b)
    cout \langle x[x[0][0]] [x[0][1]] \rangle \langle x endx]; // line (c)
    cout \langle \langle \text{up}(x,1,1) \rangle \rangle and \langle \text{end}(x,1,1,1) and \langle \text{end}(x,1,1,1,1)up(x, 1, 2); // line (e)
}
```
#include <iostream>

```
(a) What is the output at line (a)?
Answer:
(b) What is the output at line (b)?
Answer:
(c) What is the output at line (c)?
Answer:
(d) What is the output at line (d)?
Answer:
(e) What is the output at line (e)?
Answer:
```
Problem 148 Consider the following C++ program.

```
#include <iostream>
using namespace std;
int up(int a[][3], int x, int y) {
        if (y < 2) return a[1-x] [y+1];
        cout \langle \cdot \rangle a[x] [y] \langle \cdot \rangle endl;
        return a[x][y];
}
int main() {
        int x[2][3] = \{\{2,1,0\}, \{0,4,8\}\}, a = 0;cout \langle x[a][2*a] \rangle \langle a[a][2*a] \langle b[a][2*a] \rangle \langle b[a][2*a] \rangle \langle c[a][2*a] \rangle \langle c[a][2*a] \rangle \langle c[a][2*a] \rangle \langle c[a][2*a] \rangle \langle c[a][2*a] \rangle \langle c[a][2*a] \rangle \langle c[a][2*a] \rangle \langle c[a][2*a] \rangle \langle c[a][2*a] \rangle \langle c[a][2*a] \rangle \langle c[a][2*a] \rangle \langle c[a][2*a] \rangle \langle c[a][2*a] \rangle 
        for (int i = 0; i < 2; i++) cout << x[i][i] << endl; // line (b)
        cout \langle x,[0][x[x[0][1]][0]]\langle x[0][t]]\rangle and \langle x[0][x[x[0]][t]]\rangle and \langle x[0][x[x[0]][t]]\rangle and \langle x[0][x[x[0]][t]]\rangle and \langle x[0][x[x[0]][t]]\rangle and \langle x[0][x[x[0]][t]]\rangle and \langle x[0][x[x[0]][t]]\rangle and \langle x[0][x[x[0]][t]]\rangle and \langle x[0][x[x[0]][t]]\rangle and
        \text{up}(x,1,2); // line (d)
        cout \langle \langle \text{up}(x,1,1) \rangle \langle \langle \text{end}(x,1,1) \rangle and \langle \langle \text{end}(x,1,1) \rangle and \langle \langle \text{end}(x,1,1) \rangle}
(a) What is the output at line (a)?
Answer:
(b) What is the output at line (b)?
Answer:
(c) What is the output at line (c)?
Answer:
(d) What is the output at line (d)?
Answer:
(e) What is the output at line (e)?
```
Answer:

Problem 149 Consider the following C++ program.

```
#include <iostream>
using namespace std;
int up(int a[] [2], int x, int y) {
     if (a[x][y] % 2 == 0) cout << a[x][y] << endl;
     a[x][y]+;
     return a[x][y];
}
int main() {
     int x[3][2] = \{\{1,2\}, \{3,3\}, \{4,5\}\};cout \langle x \times x[1][1] \rangle \langle x \times x[1][1] \rangle \langle x \times x[1][1] \rangle \langle x \times x[1][1] \rangle \langle x \times x[1][1] \ranglefor (int i = 0; i < 2; i++) cout << x[i][i] << endl; // line (b)
     cout \langle x [x[0][1]] [x[0][0]] \rangle \langle x [t[0][0]] \rangle \langle x [t[0][0]] \rangle \langle t[0][0]] \rangle \langle t[0][0]] \rangle \langle t[0][0]] \rangle \langle t[0][0]] \rangle \langle t[0][0]] \rangle \langle t[0][0]] \rangle \langle t[0][0]] \rangle \langle t[0][0]] \rangle \langle t[0][0]] \rangle \langle t[0][0]] \rangle \langle t[0][0]] \rangle \langle t[0][0]] \rangle \langle t[0][0up(x,1,1); // line (d)
     cout \langle \langle \text{up}(x,2,1) \rangle \langle \langle \text{end}(x,2,1) \rangle and \langle \langle \text{end}(x,2,1) \rangle}
(a) What is the output at line (a)?
Answer:
(b) What is the output at line (b)?
Answer:
(c) What is the output at line (c)?
Answer:
(d) What is the output at line (d)?
Answer:
(e) What is the output at line (e)?
Answer:
Problem 150 Consider the following C++ program.
#include <iostream>
using namespace std;
int up(int a[] [2], int x, int y) {
     if (y < 1) return a[x][y+1];
     cout \langle \cdot \rangle a[x] [y] \langle \cdot \rangle endl;
     return a[x][y];
}
int main() {
     int x[3][2] = \{\{3,2\},\{4,5\},\{0,1\}\}, a = 0;cout << x[a][a] << endl; // line (a)
     for (int i = 0; i < 2; i++) cout << x[2 - i][i] << endl; // line (b)
     cout \langle x[x[x[2][0]][0]][0] \rangle \langle x \rangle endl; \langle x(x[2][0]][0]] \langle x \rangle and \langle x(x[2][0]][0]] \langle x \rangle endl;
     \text{up}(x,1,1); // line (d)
     cout \langle \langle \text{up}(x,2,1) \rangle \langle \langle \text{end} | endl; \langle \rangle // line (e)
}
```

```
Answer:
(c) What is the output at line (c)?
Answer:
(d) What is the output at line (d)?
Answer:
(e) What is the output at line (e)?
Answer:
Problem 151 Consider the following C++ program.
#include <iostream>
using namespace std;
int up(int a[] [2], int x, int y) {
       if (a[x][y] % 2 == 0) cout << a[x][y] << endl;
      a[x][y]+;
      return a[x][y];
}
int main() {
      int x[3][2] = \{(0,1), (3,4), (5,7)\};cout \langle x_1(1) [1] \rangle \langle x_2(1) [2] \rangle \langle x_3(1) [3] \rangle \langle x_4(1) [3] \rangle \langle x_5(1) [1] \rangle \langle x_6(1) [3] \ranglefor (int i = 0; i < 2; i++) cout << x[i][i] << endl; // line (b)
      cout \langle x[x[0][1]] [x[0][0]] \rangle \langle x[0][0]] \langle x[0][0]] 
      \text{up}(x,1,1); // line (d)
      cout \langle \langle up(x,2,1) \rangle \langle end; \langle \rangle = \langle \rangle + \langle \rangle + \langle + \rangle + \langle + \rangle + \langle + \rangle + \langle + \rangle + \langle + \rangle + \langle + \rangle + \langle + \rangle + \langle + \rangle + \langle + \rangle + \langle + \rangle + \langle + \rangle + \langle +
}
(a) What is the output at line (a)?
Answer:
(b) What is the output at line (b)?
Answer:
(c) What is the output at line (c)?
Answer:
(d) What is the output at line (d)?
Answer:
(e) What is the output at line (e)?
Answer:
```
(a) What is the output at line (a)?

(b) What is the output at line (b)?

Answer:

Problem 152 Consider the following C++ program.
```
#include <iostream>
using namespace std;
int up(int a[] [2], int x, int y) {
      if (y < 1) return a[x][y+1];
      cout \langle \cdot \rangle a[x] [y] \langle \cdot \rangle endl;
      return a[x][y];
}
int main() {
      int x[3][2] = \{\{2,3\},\{0,4\},\{1,5\}\}, a = 0;cout << x[a][a] << endl; // line (a)
      for (int i = 0; i < 2; i++) cout << x[2 - i][i] << endl; // line (b)
      cout \langle x[x[x[2][0]][0]][0] \rangle \langle x \rangle endl; \langle x(x[2][0]][0]] \langle x \rangle and \langle x(x[2][0]][0]] \langle x \rangle endl;
      \text{up}(x,1,1); // line (d)
      cout \langle \langle \text{up}(x,2,1) \rangle \langle \langle \text{end}(x,2,1) \rangle and \langle \langle \text{end}(x,2,1) \rangle and \langle \langle \text{end}(x,2,1) \rangle and \langle \langle \text{end}(x,2,1) \rangle and \langle \langle \text{end}(x,2,1) \rangle and \langle \langle \text{end}(x,2,1) \rangle and \langle \langle \text{end}(x,2,1) \rangle and \langle \langle \text{end}(x,2,1) \rangle and \langle \langle \text}
(a) What is the output at line (a)?
Answer:
(b) What is the output at line (b)?
Answer:
(c) What is the output at line (c)?
Answer:
(d) What is the output at line (d)?
Answer:
(e) What is the output at line (e)?
Answer:
```
Problem 153 Write title lines for the functions that are called by the following main program. Do not supply the blocks for the functions. Your title lines must allow for any indicated types of output.

```
int main() {
   int a[4] = {314, 159, 265, 358};
   cout << sqrt("FFrreedd") << endl; // prints: Fred
   cout << firstLetter("Freddy") << endl; // prints: F
   sort(a, 4); // prints: 159 265 314 358
   oddElements(a, 4);<br>
a[0] = sum(a[1], a[2]);<br>
// adds elements
   a[0] = sum(a[1], a[2]);return 0;
}
(a) Title line for sqrt.
Answer:
(b) Title line for firstLetter.
Answer:
(c) Title line for sort.
Answer:
(d) Title line for oddElements.
Answer:
(e) Title line for sum.
Answer:
```
Problem 154 Consider the following C++ program.

```
#include <iostream>
using namespace std;
int fun(int &x, int &y) {
  if (y \le 0) return x;
  x = x + 2;cout << x << y << end1;return x * y;
}
int main() {
 int x = 5, y = -1;
 cout \langle fun(x, y) \langle endl; // line a
 fun(y, x); // line b
 fun(x, y); // line c
 fun(y, x); // line d
 cout \langle fun(x, y) \langle endl; // line e
 return 0;
}
```
What is the output from the program at each of the following lines:

(a) line a:

(b) line b:

(c) line c:

- (d) line d:
- (e) line e:

**Problem 155** Write a function called *addThrees* that inserts a 3 after each digit of a positive integer parameter. For example, a program that uses the function  $addThrees$  follows.

```
int main() {
  cout << addThrees(3) << endl; // prints 33
  cout << addThrees(1313) << endl; // prints 13331333
  cout << addThrees(777) << endl; // prints 737373
  return 0;
}
```
Answer:

**Problem 156** Write a  $C++$  function called *halfs* that divides each element of a 2-dimensional array (with two columns) by 2.

It should be possible to use your function in the following program.

```
main() {
   double data[2][2] = \{\{1, 2\}, \{3, 4\}\};halfs (data, 2, 2);
  for (int i = 0; i < 2; i++)cout << data[1][i] << " "; // prints 1.5 2.0
}
```
Answer:

Problem 157 Write title lines for the functions that are called by the following main program. Do not supply the blocks for the functions. Your title lines must allow for any indicated types of output.

```
int main() {
  int a[4] = {314, 159, 265, 358};
  sqrt("FFrreedd"); // prints: Fred
  firstLetter("Freddy"); // prints: F
  sort(a, 4); <br> // prints: 159 265 314 358
  cout << oddElements(a, 4); // prints: odd: 159 265
  swap(a[1], a[2]); // swaps elements
  return 0;
}
(a) Title line for sqrt.
Answer:
(b) Title line for firstLetter.
Answer:
(c) Title line for sort.
Answer:
(d) Title line for oddElements.
Answer:
(e) Title line for swap.
Answer:
```
**Problem 158** Consider the following C++ program.

```
#include <iostream>
using namespace std;
int fun(int &x, int &y) {
  if (y \le 0) return x;
  x = x + 2;\text{cut} \ll x \ll y \ll \text{endl};
  return x * y;
}
int main() {
 int x = 4, y = 0;
 cout \langle fun(x, y) \langle endl; // line a
 fun(y, x); // line b
 fun(x, y); // line c
 fun(y, x); // line d
 cout \langle fun(x, y) \langle endl; // line e
 return 0;
}
```
What is the output from the program at each of the following lines:

(a) line a:

- (b) line b:
- (c) line c:
- (d) line d:
- (e) line e:

**Problem 159** Write a function called *addThrees* that inserts a 3 before each digit of a positive integer parameter. For example, a program that uses the function  $addThrees$  follows.

```
int main() {
  cout << addThrees(3) << endl; // prints 33
  cout << addThrees(1313) << endl; // prints 31333133
  cout << addThrees(777) << endl; // prints 373737
  return 0;
}
```
Answer:

**Problem 160** Write a C++ function called *roots* that replaces each element of an array by its root. It should be possible to use your function in the following program.

```
main() {
  double data[3] = \{1.0, 4.0, 9.0\};roots (data, 3);
  for (int i = 0; i < 3; i++)cout << data[i] << " "; // prints 1 2 3
}
```
Answer:

Problem 161 Write title lines for the functions that are called by the following main program. Do not supply the blocks for the functions. Your title lines must allow for any indicated types of output.

```
int main() {
  int a[4] = {314, 159, 265, 358};
  cout << firstLetter("Freddy") << endl; // prints: F
  cout << sqrt("FFrreedd") << endl; // prints: Fred
  oddElements(a, 4); // prints: odd: 159 265
  sort(a, 4); \frac{159}{265} 314 358
  a[0] = sum(a[1], a[2]); // adds elements
  return 0;
}
(a) Title line for firstLetter.
Answer:
(b) Title line for sqrt.
Answer:
(c) Title line for oddElements.
Answer:
(d) Title line for sort.
Answer:
(e) Title line for sum.
Answer:
```
Problem 162 Consider the following C++ program.

```
#include <iostream>
using namespace std;
int fun(int &x, int &y) {
  if (y \le 0) return x;
  x = x + 2;cout << x << y << end1;
  return x * y;
}
int main() {
 int x = 3, y = -1;
 cout \langle fun(x, y) \langle endl; // line a
 fun(y, x); // line b
 fun(x, y); // line c
 fun(y, x); // line d
 cout \langle fun(x, y) \langle endl; // line e
 return 0;
}
```
What is the output from the program at each of the following lines:

(a) line a:

(b) line b:

(c) line c:

- (d) line d:
- (e) line e:

**Problem 163** Write a function called *addTwos* that inserts a 2 after each digit of a positive integer parameter. For example, a program that uses the function  $addTwos$  follows.

```
int main() {
  cout << addTwos(3) << endl; // prints 32
  cout << addTwos(1212) << endl; // prints 12221222
  cout << addTwos(777) << endl; // prints 727272
  return 0;
}
```
Answer:

**Problem 164** Write a C++ function called *squares* that replaces each element of a 2-dimensional array (with two columns) by its square.

It should be possible to use your function in the following program.

```
main() {
   int data[2][2] = \{\{1, 2\}, \{3, 4\}\};squares (data, 2, 2);
  for (int i = 0; i < 2; i++)cout << data[1][i] << " "; // prints 9 16
}
```
Answer:

Problem 165 Write title lines for the functions that are called by the following main program. Do not supply the blocks for the functions. Your title lines must allow for any indicated types of output.

```
int main() {
  int a[4] = {314, 159, 265, 358};
  firstLetter("Freddy"); // prints: F
  sqrt("FFrreedd"); // prints: Fred
  cout << oddElements(a, 4); // prints: odd: 159 265
  sort(a, 4); <br> // prints: 159 265 314 358
  swap(a[1], a[2]); // swaps elements
  return 0;
}
(a) Title line for firstLetter.
Answer:
(b) Title line for sqrt.
Answer:
(c) Title line for oddElements.
Answer:
(d) Title line for sort.
Answer:
(e) Title line for swap.
Answer:
```

```
Problem 166 Consider the following C++ program.
```

```
#include <iostream>
using namespace std;
int fun(int &x, int &y) {
  if (y \le 0) return x;
  x = x + 2;cout << x << y << end1;return x * y;
}
int main() {
 int x = 2, y = 0;
 cout \langle fun(x, y) \langle endl; // line a
 fun(y, x); // line b
 fun(x, y); // line c
 fun(y, x); // line d
 cout \langle fun(x, y) \langle endl; // line e
 return 0;
}
```
What is the output from the program at each of the following lines:

(a) line a:

- (b) line b:
- (c) line c:
- (d) line d:
- (e) line e:

**Problem 167** Write a function called  $addTwos$  that inserts a 2 before each digit of a positive integer parameter. For example, a program that uses the function  $addTwos$  follows.

```
int main() {
  cout << addTwos(3) << endl; // prints 23
  cout << addTwos(1212) << endl; // prints 21222122
  cout << addTwos(777) << endl; // prints 272727
  return 0;
}
```

```
Answer:
```
**Problem 168** Write a C++ function called *cubes* that replaces each element of an array by its cube. It should be possible to use your function in the following program.

```
main() {
   int data[3] = \{1, 2, 3\};cubes (data, 3);
  for (int i = 0; i < 3; i++)cout << data[i] << " "; // prints 1 8 27
}
```
Answer:

Problem 169 Write title lines for the functions that are called by the following main program. Do not supply the blocks for the functions. Your title lines must allow for any indicated types of output.

```
int main() {
  string a[4] = {\text{``Freddy''}, \text{``Max''}, \text{``Kelly''}, \text{``Jack''}};undouble(11223344); // prints: 1234
  firstDigit(65536); // prints: Six
  printSorted(a, 4); // prints: Freddy Jack Kelly Max
  cout << join(a[1], a[3]) << endl; // prints: MaxJack
  randomWords(a, 4); \frac{1}{2} // assigns new random values to array
  return 0;
}
(a) Title line for undouble.
Answer:
(b) Title line for firstDigit.
Answer:
(c) Title line for printSorted.
Answer:
(d) Title line for join.
Answer:
(e) Title line for randomWords.
Answer:
```
Problem 170 Consider the following C++ program.

```
#include <iostream>
using namespace std;
int fun(int &x, int y) {
  if (y \le 0) return x;
  x = x + 1;y = y + 1;cout << x << y << end1;return x * y;
}
int main() {
 int x = 5, y = -1;
 cout \langle fun(x, y) \langle endl; // line a
 fun(x, 1); // line b
 fun(y, 1); // line c
 fun(y, x); // line d
 cout \langle fun(x, 2) \langle endl; // line e
 return 0;
}
```
What is the output from the program at each of the following lines:

(a) line a:

(b) line b:

- (c) line c:
- (d) line d:
- (e) line e:

**Problem 171** Write a function called killTwos that deletes all digits that are multiples of 2 from a positive integer parameter.

For example, a program that uses the function  $killTwos$  follows.

```
int main() {
  cout << killTwos(11) << endl; // prints 11
  cout << killTwos(1212) << endl; // prints 11
  cout << killTwos(2400) << endl; // prints 0, because no digits are left
  return 0;
}
```
Answer:

**Problem 172** Write a C++ function called  $numOdd$  that returns the number of odd elements in a 2-dimensional array (with 4 columns).

It should be possible to use your function in the following program. (The output from this program is 2 because only the two 11s are odd).

```
main() {
   int data[2][4] = \{\{11, 12, 14, 0\}, \{32, 12, 132, 11\}\};int x;
   x = numOdd (data, 2, 4);
     // data is the 2-d array, 2 and 4 are its capacities
   cout << "The number of odds is: " << x << endl;
}
```
Answer:

Problem 173 Write title lines for the functions that are called by the following main program. Do not supply the blocks for the functions. Your title lines must allow for any indicated types of output.

```
int main() {
  string a[4] = {"Freddy", "Max", "Kelly", "Jack"};
  cout << undouble(11223344); // prints: 1234
  cout << firstDigit(65536) << endl; // prints: Six
  sort(a, 4); \sqrt{2} // prints: Freddy Jack Kelly Max
  cout << halfString(a[0]) << endl; // prints: Fre
  a[1] = randomWord(); \qquad \qquad // assigns a random value
  return 0;
}
(a) Title line for undouble.
Answer:
(b) Title line for firstDigit.
Answer:
(c) Title line for sort.
Answer:
(d) Title line for halfString.
Answer:
(e) Title line for randomWord.
Answer:
```
Problem 174 Consider the following C++ program.

```
#include <iostream>
using namespace std;
int fun(int &x, int y) {
  if (y \le 0) return x;
  x = x + 1;y = y + 1;cout << x << y << end1;return x * y;
}
int main() {
 int x = 4, y = 0;
 cout \langle fun(x, y) \langle endl; // line a
 fun(x, 1); // line b
 fun(y, 1); // line c
 fun(y, x); // line d
 cout \langle fun(x, 2) \langle endl; // line e
 return 0;
}
```
What is the output from the program at each of the following lines:

(a) line a:

(b) line b:

(c) line c:

- (d) line d:
- (e) line e:

**Problem 175** Write a function called *twos* that deletes all digits that are not multiples of 2 from a positive integer parameter.

For example, a program that uses the function twos follows.

```
int main() {
  cout << twos(23) << endl; // prints 2
  cout << twos(1212) << endl; // prints 22
  cout << twos(777) << endl; // prints 0, because nothing is left
  return 0;
}
```
Answer:

**Problem 176** Write a C++ function called *range* that returns the difference between the largest and smallest elements in a 2-dimensional array (with 4 columns).

It should be possible to use your function in the following program. (The output from this program is 10 because the difference between the largest element 13 and the smallest element 3 is  $13 - 3 = 10$ .

```
main() {
   int data[2][4] = \{\{11, 12, 11, 5\}, \{6, 3, 12, 13\}\};int x;
  x = range (data, 2, 4);
    // data is the 2-d array, 2 and 4 are its capacities
   cout << "The range is: " << x << endl;
}
```
Answer:

Problem 177 Write title lines for the functions that are called by the following main program. Do not supply the blocks for the functions. Your title lines must allow for any indicated types of output.

```
int main() {
  string a[4] = {"Freddy", "Max", "Kelly", "Jack"};
  firstDigit(65536); // prints: Six
  undouble(11223344); // prints: 1234
  cout << join(a[1], a[3]) << endl; // prints: MaxJack
  printSorted(a, 4); // prints: Freddy Jack Kelly Max
  randomWords(a, 4); \frac{1}{2} // assigns new random values to array
  return 0;
}
```
(a) Title line for firstDigit.

#### Answer:

(b) Title line for undouble.

#### Answer:

(c) Title line for join.

#### Answer:

(d) Title line for printSorted.

#### Answer:

```
(e) Title line for randomWords.
```

```
Answer:
```
Problem 178 Consider the following C++ program.

```
#include <iostream>
using namespace std;
int fun(int &x, int y) {
  if (y \le 0) return x;
  x = x + 1;y = y + 1;cout << x << y << end1;return x * y;
}
int main() {
 int x = 3, y = -1;
 cout \langle fun(x, y) \langle endl; // line a
 fun(x, 1); // line b
 fun(y, 1); // line c
 fun(y, x); // line d
 cout \langle fun(x, 2) \langle endl; // line e
 return 0;
}
```
What is the output from the program at each of the following lines:

(a) line a:

(b) line b:

- (c) line c:
- (d) line d:
- (e) line e:

**Problem 179** Write a function called killTwos that deletes all digits that are equal to 2 from a positive integer parameter.

For example, a program that uses the function  $killTwos$  follows.

```
int main() {
  cout << killTwos(11) << endl; // prints 11
  cout << killTwos(1212) << endl; // prints 11
  cout << killTwos(222) << endl; // prints 0, because no digits are left
  return 0;
}
```
Answer:

**Problem 180** Write a C++ function called  $numEven$  that returns the number of even elements in a 2-dimensional array (with 3 columns).

It should be possible to use your function in the following program. (The output from this program is 2 because only the two 12s are even).

```
main() {
   int data[2][3] = {{11, 12, 11}, {3, 12, 13}};
   int x;
   x = numEven (data, 2, 3);
    // data is the 2-d array, 2 and 3 are its capacities
   cout << "The number of evens is: " << x << endl;
}
```
#### Answer:

Problem 181 Write title lines for the functions that are called by the following main program. Do not supply the blocks for the functions. Your title lines must allow for any indicated types of output.

```
int main() {
  string a[4] = {"Freddy", "Max", "Kelly", "Jack"};
  cout << firstDigit(65536) << endl; // prints: Six
  cout << undouble(11223344); // prints: 1234
  cout << halfString(a[0]) << endl; // prints: Fre
  sort(a, 4); \sqrt{2} // prints: Freddy Jack Kelly Max
  a[1] = randomWord(); \frac{1}{2} // assigns a random value
  return 0;
}
(a) Title line for firstDigit.
Answer:
(b) Title line for undouble.
Answer:
(c) Title line for halfString.
Answer:
(d) Title line for sort.
Answer:
(e) Title line for randomWord.
Answer:
```
Problem 182 Consider the following C++ program.

```
#include <iostream>
using namespace std;
int fun(int &x, int y) {
  if (y \le 0) return x;
  x = x + 1;y = y + 1;cout << x << y << end1;return x * y;
}
int main() {
 int x = 2, y = 0;
 cout \langle fun(x, y) \langle endl; // line a
 fun(x, 1); // line b
 fun(y, 1); // line c
 fun(y, x); // line d
 cout \langle fun(x, 2) \langle endl; // line e
 return 0;
}
```
What is the output from the program at each of the following lines:

(a) line a:

(b) line b:

(c) line c:

(d) line d:

(e) line e:

**Problem 183** Write a function called *twos* that deletes all digits that are not equal to 2 from a positive integer parameter.

For example, a program that uses the function twos follows.

```
int main() {
  cout << twos(23) << endl; // prints 2
  cout << twos(1212) << endl; // prints 22
  cout << twos(777) << endl; // prints 0, because nothing is left
  return 0;
}
```
Answer:

**Problem 184** Write a C++ function called *range* that returns the difference between the largest and smallest elements in a 2-dimensional array (with 3 columns).

It should be possible to use your function in the following program. (The output from this program is 10 because the difference between the largest element 13 and the smallest element 3 is  $13 - 3 = 10$ .

```
main() {
   int data[2][3] = \{\{11, 12, 11\}, \{3, 12, 13\}\};int x;
   x = range (data, 2, 3);
     // data is the 2-d array, 2 and 3 are its capacities
   cout \lt\lt "The range is: "\lt\lt x \lt\lt endl;
}
```
Answer:

Problem 185 Write title lines for the functions that are called by the following main program. Do not supply the blocks for the functions.

```
int main() {
   int a[5] = \{3, 1, 4, 1, 5\};int x[2][3] = \{(0,1,3), (2,4,5)\};string s= "Hello";
   string t;
   cout << average(a, 5) << endl; // prints the average: 2.8
   t = reverse(s); cout \lt\lt t \lt \end{math} cont \lt\lt andl; // prints: olleH
   reverseRows(x, 2, 3); // prints: 2 4 5, 0 1 3
   if (hasRepeat(a, 5)) cout << "Has repeat" << endl;
                                             // prints: Has repeat
   t = entries(a, 5); cout << t << endl; // prints: 3,1,4,1,5
   return 0;
}
(a) Title line for average
Answer:
(b) Title line for reverse
Answer:
(c) Title line for reverseRows
Answer:
(d) Title line for hasRepeat
Answer:
(e) Title line for entries
Answer:
```
**Problem 186** Consider the following C++ program.

```
#include <iostream>
using namespace std;
char f(string s, int n) {
   if (n \geq s.length()) return 'A';
   return s[n];
}
int mystery (int x) {
   if (x > 5) return 0;
   cout << -x;
   return x;
}
int main () {
   cout << f("Hello", 20) << endl; //line A
   cout << f("Hello", 1) << endl; //line B
   cout << mystery(19683) << endl; //line C
   cout << mystery(2) << endl; //line D
   m \times \text{m}(\text{-}5); //line E
   cout << endl;
   return 0;
}
(a) What is the output at line A?
Answer:
(b) What is the output at line B?
Answer:
(c) What is the output at line C?
Answer:
(d) What is the output at line D?
Answer:
(e) What is the output at line E?
Answer:
```
**Problem 187** Write a function called *extraOne* that places an initial 1 at the start of an integer parameter. (Assume that the input parameter is not negative.)

For example, a program that uses the function  $extraOne$  follows.

```
int main() {
  int x = extraOne(729);
  cout << x << endl; // prints 1729
  return 0;
}
```
#### Answer:

**Problem 188** Write a function called *dropDimension* that copies the entries from a 2-dimensional array row by row as the entries of a 1-dimensional array. Assume that the 1-dimensional array has more than enough capacity for these entries. (The function should use capacities of the 2-dimensional array but not the 1-dimensional array as input parameters.)

For example, a program that uses the function follows.

```
int main() {
   int x[100];
   int y[2][3] = \{\{3,1,4\}, \{1,5,9\}\};int yrows = 2, ycols = 3;
   dropDimension(y, yrows, ycols, x);
   for (int i = 0; i <= 5; i++) cout << x[i];
     // 314159 is printed
   cout << endl;
   return 0;
}
```
Problem 189 Write title lines for the functions that are called by the following main program. Do not supply the blocks for the functions.

```
int main() {
  int a[5] = \{3, 1, 4, 1, 5\};int x[2][3] = \{(0,1,3), (2,4,8)\};string s= "Hello";
  string t;
  cout << average(x, 2, 3) << endl; // prints the average: 3.0
  t = doubleIt(s); cout << t << endl; // prints: HelloHello
  reverseCols(x, 2, 3); // prints: 3 0 1, 8 4 2
  if (isPositive(a[0])) cout << "Positive" << endl;
                                           // prints: Positive
  cout << midEntry(a, 5) << endl; // prints: 4
  return 0;
}
(a) Title line for average
Answer:
(b) Title line for doubleIt
Answer:
(c) Title line for reverseCols
Answer:
(d) Title line for isPositive
Answer:
(e) Title line for midEntry
Answer:
```
Problem 190 Consider the following C++ program.

```
#include <iostream>
using namespace std;
string f(string s, int n) {
   if (n \geq s.length()) return "XYZ";
   return s.substr(n);
}
int mystery (int x) {
   if (x > 5) return 0;
   return x;
}
int main () {
   cout << mystery(19683) << endl; //line A
   cout << mystery(2) << endl; //line B
   cout \langle f''\text{Hello}", 20 \rangle \langle f''\text{end}|\rangle //line C
   cout << f("Hello", 1) << endl; //line D
   mystery(-5); //line E
   return 0;
}
(a) What is the output at line A?
Answer:
(b) What is the output at line B?
Answer:
(c) What is the output at line C?
Answer:
(d) What is the output at line D?
Answer:
(e) What is the output at line E?
Answer:
```
**Problem 191** Write a function called *double Eight* that places an extra digit 8 after the last 8 in an integer parameter. If there is no 8 present, nothing is done. (Assume that the input parameter is not negative.)

For example, a program that uses the function  $doubleEight$  follows.

```
int main() {
  int x = doubleEight(19683);
  cout << x << endl; // prints 196883
  cout << doubleEight(271828) << endl; // prints 2718288
  cout << doubleEight(314159) << endl; // prints 314159
  return 0;
}
```

```
Answer:
```
**Problem 192** Write a function called *dropDimension* that copies the entries from a 2-dimensional array column by column as the entries of a 1-dimensional array. Assume that the 1-dimensional array has more than enough capacity for these entries. (The function should use capacities of the 2-dimensional array but not the 1-dimensional array as input parameters.)

For example, a program that uses the function follows.

```
int main() {
   int x[100];
   int y[2][3] = \{\{3,4,5\}, \{1,1,9\}\};int yrows = 2, ycols = 3;
   dropDimension(y, yrows, ycols, x);
   for (int i = 0; i <= 5; i++) cout << x[i];
     // 314159 is printed
   cout << endl;
   return 0;
}
```
**Problem 193** Write a function called  $extra{Two}$  that inserts an extra digit 2 as the second digit of an integer parameter. (Assume that the input parameter is positive.)

For example, a program that uses the function  $extraTwo$  follows.

```
int main() {
  int x = \text{extraTwo}(79);
  cout << x << endl; // prints 729
  cout << extraTwo(1) << endl; // prints 12
  return 0;
}
```
Answer:

**Problem 194** Write a function called  $fill2D$  that fills the entries of a 2-dimensional array column by column from the entries of a 1-dimensional array. Assume that the 1-dimensional array has more than enough capacity for these entries. (The function should use capacities of the 2-dimensional array but not the 1-dimensional array as input parameters.)

For example, a program that uses the function follows.

```
int main() {
   int x[11] = \{3, 1, 4, 1, 5, 9, 2, 6, 5, 3, 5\};int y[2][3];
   int yrows = 2, ycols = 3;
   fill2D(y, yrows, ycols, x);
   for (int i = 0; i < yrows; i++) {
      for (int j = 0; j < ycols; j++) cout << y[i][j];cout << endl;
   }
     // 345 is printed
     // 119
   return 0;
}
```

```
Answer:
```
**Problem 195** Write a function called *doubleFour* that places an extra copy of the 4th digit right after that digit in an integer parameter. If there is no 4th digit, nothing is done. (Assume that the input parameter is not negative.) For example, a program that uses the function  $doubleFour$  follows.

```
int main() {
  int x = doubleFour(19683);
  cout << x << endl; // prints 196883
  cout << doubleFour(271828); // prints 2718828
  cout << doubleFour(314159); // prints 3141159
  return 0;
}
```
**Problem 196** Write a function called *fill2D* that fills the entries of a 2-dimensional array row by row from the entries of a 1-dimensional array. Assume that the 1-dimensional array has more than enough capacity for these entries. (The function should use capacities of the 2-dimensional array but not the 1-dimensional array as input parameters.)

For example, a program that uses the function follows.

```
int main() {
   int x[11] = {3,1,4,1,5,9,2,6,5,3,5};
   int y[2][3];
   int yrows = 2, ycols = 3;
   fill2D(y, yrows, ycols, x);
   for (int i = 0; i < yrows; i++) {
      for (int j = 0; j < ycols; j^{++}) cout << y[i][j];cout << endl;
   }
     // 314 is printed
     // 159
   return 0;
}
```
Answer:

Problem 197 Write title lines for the functions that are called by the following main program. Do not supply the blocks for the functions.

```
int main() {
  int i = 3, j = 5;
  int a[9] = {3,1,4,1,5,9,2,6,5};
  int x[3][2] = \{(0,1), (3,2), (4,5)\};cout << min(i, j) << endl; // prints minimum
  printArray(x, 3, 2); // prints array
  cout << average(a, 9) << endl; // prints average
  swap(a, 3, 5); \frac{1}{3} and 5
  reverse(a[1]); \sqrt{} reverse the digits in a[1]
  return 0;
}
(a) Title line for min
Answer:
(b) Title line for printArray
Answer:
(c) Title line for average
Answer:
(d) Title line for swap
Answer:
(e) Title line for reverse
Answer:
```
Problem 198 Consider the following C++ program.

```
#include <iostream>
using namespace std;
int recursive (int n) {
   if (n < 10) return n;
   return 100 * recursive (n / 100) + 10 * (n % 10);}
int mystery (int x) {
   cout << x << "54321";
  return x;
}
int main () {
  cout \lt recursive (7) \lt endl; //line A
   cout << recursive (135) << endl; //line B
   cout << recursive (19683) << endl; //line C
   cout << mystery (2) << endl; //line D
  mystery (2); //line Ereturn 0;
}
(a) What is the output at line A?
Answer:
(b) What is the output at line B?
Answer:
(c) What is the output at line C?
Answer:
(d) What is the output at line D?
Answer:
```
**Problem 199** Write a function called *smallestDigit* that finds the smallest digit in an integer parameter. (Assume that the input parameter is not negative.)

For example, a program that uses the function smallest Digit follows.

```
int main() {
  cout << smallestDigit(29) << endl; // prints 2
  cout << smallestDigit(31415) << endl; // prints 1
  cout << smallestDigit(7) << endl; // prints 7
  return 0;
}
```
#### Answer:

Answer:

(e) What is the output at line E?

**Problem 200** Write a function called *lastIndex* that finds the largest index of an entry in an array of integers that matches a given target. If the target is not present the function should return an answer of  $-1$ .

For example, a program that uses the function follows.

```
int main() {
   int x[6] = \{3, 1, 4, 1, 5, 9\};int capacity = 6;
   int target = 5;
   cout << lastIndex(x, capacity, target) << endl;
    // prints 4 because the target 5 is found as element number 4
   cout << lastIndex(x, capacity, 1) << endl;
    // prints 3 because the target 1 is last found as element number 3
   cout << lastIndex(x, capacity, 8) << endl;
    // prints -1 because the target 8 is not found.
  return 0;
}
```
Problem 201 Write title lines for the functions that are called by the following main program. Do not supply the blocks for the functions.

```
int main() {
```

```
int i = 3, j = 5;
   int a[9] = \{3,1,4,1,5,9,2,6,5\};int x[3][2] = \{(0,1), (3,2), (4,5)\};cout << average(i, j) << endl; // prints average
  printArray(a, 9); \frac{1}{2} // prints array
  cout \langle \times \text{min}(x, 3, 2) \rangle \langle \times \text{end}; // prints minimal element
   reverse(a, 9); \frac{1}{2} // reverse the order of elements
  swap(a[1], a[2]); // swap two values
  return 0;
}
(a) Title line for average
Answer:
(b) Title line for printArray
```
Answer:

(c) Title line for min Answer:

```
(d) Title line for reverse
Answer:
```

```
(e) Title line for swap
Answer:
```
Problem 202 Consider the following C++ program.

```
#include <iostream>
using namespace std;
int recursive (int n) {
   if (n < 10) return n;
   return 100 * recursive (n / 100) + 11 * (n % 10);}
int mystery (int x) {
  cout << x << "12345";
  return x;
}
int main () {
  cout \lt recursive (7) \lt endl; //line A
   cout << recursive (135) << endl; //line B
   cout << recursive (19683) << endl; //line C
   cout << mystery (2) << endl; //line D
  mystery (2); //line Ereturn 0;
}
(a) What is the output at line A?
Answer:
(b) What is the output at line B?
Answer:
(c) What is the output at line C?
Answer:
(d) What is the output at line D?
Answer:
(e) What is the output at line E?
```
**Problem 203** Write a function called biggestDigit that finds the biggest digit in an integer parameter. (Assume that the input parameter is not negative.)

For example, a program that uses the function biggest Digit follows.

```
int main() {
  cout << biggestDigit(29) << endl; // prints 9
  cout << biggestDigit(31415) << endl; // prints 5
  cout << biggestDigit(7) << endl; // prints 7
  return 0;
}
```
#### Answer:

**Problem 204** Write a function called *firstIndex* that finds the smallest index of an entry in an array of integers that matches a given target. If the target is not present the function should return an answer of  $-1$ .

For example, a program that uses the function follows.

```
int main() {
   int x[6] = \{3, 1, 4, 1, 5, 9\};int capacity = 6;
   int target = 5;
   cout << firstIndex(x, capacity, target) << endl;
    // prints 4 because the target 5 is found as element number 4
  cout \leq first Index(x, capacity, 1) \leq endl;
    // prints 1 because the target 1 is first found as element number 1
   cout << firstIndex(x, capacity, 8) << endl;
    // prints -1 because the target 8 is not found.
  return 0;
}
```
Problem 205 Write title lines for the functions that are called by the following main program. Do not supply the blocks for the functions.

```
int main() {
  int a[4] = \{3,1,4,1\}, i = 3, j = 5, k = 4;
  int b[4] = \{2,7,1,8\};int x[2][2] = \{(0,1), (3,2)\};cout << max(i, j, k) << endl; // prints maximum
  printMax(a, 4); \frac{1}{2} // prints maximum
  cout \langle max2d(x, 2, 2) \langle endl; // prints maximum
  swap(i, j); // swap
  swapArrays(a, b, 4); \frac{1}{2} // swap first 4 elements in arrays
  return 0;
}
(a) Title line for max
Answer:
(b) Title line for printMax
Answer:
(c) Title line for max2d
Answer:
```

```
(d) Title line for swap
Answer:
```
(e) Title line for swapArrays Answer:

Problem 206 Consider the following C++ program.

```
#include <iostream>
using namespace std;
int main() {
  int x;
  cout << "Enter an integer:";
  cin >> x;
  if (x > 0) cout \lt\lt "Goodbye" \lt\lt endl;
  if (x < -10) {
     cout << x + 2 << end1;
     return 0;
  }
  else if (x \n% 2 != 0) cout << "odd" << endl;
  for (int i = 1; i < x; i++) cout << i;
  cout << endl;
  for (int i = 1; i <= -x; i++) {
       for (int j = 1; j \le 3; j++) cout << "*";
       cout << endl;
  }
  return 0;
}
(a) What is the output if the user enters -729?
```
(b) What is the output if the user enters  $\chi$ ?

Answer:

(c) What is the output if the user enters -5?

Answer:

(d) What is the output if the user enters -4?

Answer:

(e) What is the output if the user enters 3?

```
Answer:
```
**Problem 207** Write a function called *doubleFirst* that places an extra copy of the first digit at the start of a number.

For example, a program that uses the function  $doubleFirst$  follows.

```
int main() {
  cout << doubleFirst(29) << endl; // prints 229
  cout << doubleFirst(19683) << endl; // prints 119683
  cout << doubleFirst(9) << endl; // prints 99
  return 0;
}
```
## Answer:

**Problem 208** Write a function called *findLargest* that finds the largest possibility for the sum of the entries in a row of a 2-dimensional array of integers. The array and the capacities are parameters.

For example, a program that uses the function follows.

```
int main() {
   int d[2][3] = \{\{2,4,6\}, \{1,3,5\}\};cout << findLargest(d, 2, 3) << endl;
     // prints 12, because the sum 12 = 2+4+6 is larger than 1+3+5return 0;
}
```
Problem 209 Write title lines for the functions that are called by the following main program. Do not supply the blocks for the functions.

```
int main() {
  int a[4] = \{3,1,4,1\}, i = 3, j = 5, k = 4;
  int x[2][2] = \{(0,1), (3,2)\};cout << average(i, j, k) << endl; // prints average
  printAverage(a, 4); \sqrt{2} // prints average
  cout \ll average2d(x, 2, 2) \ll endl; // prints average
  sort(i, j, k); // sort into order
  sort3(a, 4); \frac{1}{2} // sort into order
  return 0;
}
```
(a) Title line for average Answer:

```
(b) Title line for printAverage
Answer:
```

```
(c) Title line for average2d
Answer:
```
(d) Title line for sort Answer:

(e) Title line for sort3 Answer:

Problem 210 Consider the following C++ program.

```
#include <iostream>
using namespace std;
int main() {
  int x;
  cout << "Enter an integer:";
  cin >> x;
  if (x < 0) cout \lt\lt "Goodbye" \lt\lt endl;
  if (x > 10) {
     cout \langle x \rangle 10 \langle x \rangle endl;
     return 0;
  }
  else if (x \n% 2 != 0) cout << "odd" << endl;
  for (int i = 1; i \leq x; i++) cout \leq i;
  cout << endl;
  for (int i = 1; i < -x; i++) {
       for (int j = 1; j < 3; j++) cout << "*";
        cout << endl;
  }
  return 0;
}
(a) What is the output if the user enters 729?
Answer:
(b) What is the output if the user enters 9?
Answer:
```
(c) What is the output if the user enters 5?

Answer:

(d) What is the output if the user enters 4?

Answer:

(e) What is the output if the user enters  $-3$ ?

```
Answer:
```
**Problem 211** Write a function called *dropSecond* that removes the second digit of an integer parameter. (Assume that the input parameter is not negative. If the parameter has just one digit, return that digit.)

For example, a program that uses the function  $dropSecond$  follows.

```
int main() {
  cout << dropSecond(29) << endl; // prints 2, the 9 dropped
  cout << dropSecond(19683) << endl; // prints 1683, the 9 dropped
  cout << dropSecond(9) << endl; // prints 9
  return 0;
}
```
## Answer:

**Problem 212** Write a function called *findLargest* that finds the largest entry in a specified column of a 2-dimensional array of integers. The array, the capacities, and the specified column are parameters.

For example, a program that uses the function follows.

```
int main() {
   int d[2][3] = \{\{2,4,6\}, \{1,3,5\}\};cout << findLargest(d, 2, 3, 0) << endl;
     // prints 2, because this is the largest entry in column 0
   return 0;
```

```
}
```
Problem 213 Write title lines (header lines or prototypes) for the following functions. Do not supply the blocks for the functions.

(a) A function called num7s which returns the number of digits equal to 7 in an input integer.

## Answer:

(b) A function called num7s which returns the number of elements equal to 7 in an input array of integers. Answer:

(c) A function called num7s which returns the number of characters equal to 7 in an input string.

## Answer:

(d) A function called num7s which changes an integer parameter to be the number of 7's in its decimal expansion. (For example if the input is 777111 it would be changed to 3 because it has 3 digits equal to 7.)

## Answer:

(e) A function called num7s which returns the number of elements equal to 7 in a 2-dimensional array of integers with size  $7 \times 7$ .

## Answer:

Problem 214 Consider the following C++ program.

```
#include <iostream>
using namespace std;
int fun(int x) {
   if (x \le 0) return 0;
   if (x \ge 9 \& x \times 2 == 1) return x - 1;
   if (x \ge 9 \mid x \mid x \ge 3 == 0) return x - 2;
   return 7;
}
int rec(int x) {
  if (x < 10) return fun(x);
  return rec(x / 10) + rec(x % 10);}
int main() {
    cout \langle fun(3) \langle endl; // line (a)
    cout \langle fun(30) \langle endl; // line (b)
    cout \langle fun(33) \langle endl; // line (c)
    cout \langle rec(33) \langle endl; // line (d)
    cout \lt rec(999) \lt endl; // line (e)
}
```
(a) What is the output at line (a)? Answer:

(b) What is the output at line (b)? Answer:

(c) What is the output at line (c)? Answer:

(d) What is the output at line (d)? Answer:

(e) What is the output at line (e)? Answer:

**Problem 215** Write a function called *startBinary* that returns a number giving the first 2 digits in the binary expansion of an integer parameter. (Assume that the input parameter is not negative. If the parameter has just one binary digit, return that digit.)

For example, a program that uses the function  $startBinary$  follows.

```
int main() {
  int x = startBinary(6);
  cout << x << endl; // prints 11 because 6 in binary is 110
  cout << startBinary(23) << endl; // prints 10 because 23 is 10111 in binary
  cout << startBinary( 3) << endl; // prints 11 because 3 is 11 in binary
  cout << startBinary( 1) << endl; // prints 1 because 1 is 1 in binary
  return 0;
}
```
Answer:

**Problem 216** Write a complete  $C++$  program that does the following. (Programs that correctly carry out some of the tasks will receive partial credit.)

The program asks the user to enter a positive integer  $n$  that is less than 100. If the user enters an incorrect value, the program terminates. The program next asks the user to enter  $n^2$  strings to be stored in a 2-dimensional array with size  $n \times n$ . The program then reports the maximum number of times that it can find the string Kamil in any row or column of the array.

For example, if the user enters  $4$  for  $n$  and then enters the  $16$  strings:

Kamil Peter Dustin Kamil Kamil Andrew Carl Phil Rat Rat Rat Rat Kamil Peter Dustin Kamil

The final output would be 3 because Kamil appears three times in the first column, and no more than three times in any row or column.

Answer:

Problem 217 Write header lines (prototypes) for the following functions. Do not attempt to supply the blocks for the functions.

(a) A function called isNegative that tests whether a decimal number is negative. Answer:

(b) A function called thirdChar which uses a string as input and returns the third character in the string. Answer:

(c) A function called swapLast2 which modifies an array of integers. The task of the function is to swap the last two elements of the array.

#### Answer:

(d) A function called **printPic** which uses as input an  $6 \times 6$  array of characters that represents a picture. The task of the function is to print the picture.

#### Answer:

(e) A function called reverseArray which is to reverse the order of elements in an array of integers. Answer:

**Problem 218** Consider the following  $C_{++}$  program.

```
#include <iostream>
using namespace std;
void mystery(int data[], int p, int q) {
 data[p] = data[q];
 data[q] = data[p];}
void m2(int &p, int q) {
 int temp = p;
 p = q;q = \text{temp};
}
void print(int data[], int p) {
 for (int i = 0; i < p; i++)cout \leq data[i] \leq " ";
 cout << endl;
}
main() {
 int x[8] = \{0, 1, 2, 3, 4, 5, 6, 7\};int y[7] = {0, 1, 2, 3, 4, 5, 6};
 int a = 3, b = 4;
 print(x, 3); // line (a)
 mystery(x, 1, 2); print(x, 5); // line (b)
 for (int i = 1; i <= 7; i++) mystery(x, 0,i);
 print(x, 8); // line (c)
 m2(a, b); cout \langle \langle a, b \rangle cout \langle a, b \rangle and \langle b, b \rangle cout \langle a, b \ranglem2(y[3], 7); print(y, 6); // line (e)
}
```
(a) What is the output at line (a)?

## Answer:

(b) What is the output at line (b)?

## Answer:

(c) What is the output at line (c)?

## Answer:

(d) What is the output at line (d)?

## Answer:

(e) What is the output at line (e)?

## Answer:

**Problem 219** Write a function called *doubleDigit* that makes each digit of an input parameter repeat twice. For example, a program that uses the function  $doubleDigit$  follows.

```
int main() {
  cout << doubleDigit(9) << endl; // prints 99
  cout << doubleDigit(81) << endl; // prints 8811
  cout << doubleDigit(243) << endl; // prints 224433
  cout << doubleDigit(244) << endl; // prints 224444
  return 0;
}
```
## Answer:

**Problem 220** Write a complete C++ program that does the following. (Programs that correctly carry out some of the tasks will receive partial credit.)

The program asks the user to enter 1000 single digit integers. It then outputs the digit or digits that appears least often.

For example, if the user enters  $3, 1, 4, 1, 5, 9, \ldots, 9, 8$  where 0 appears 93 times, 1 appears 116 times, 2 appears 103 times, 3 appears 103 times, 4 appears 93 times, 5 appears 97 times, 6 appears 94 times, 7 appears 95 times, 8 appears 101 times, 9 appears 105 times the output would be:

The digits 0 and 4 are least frequent.

## Answer:

Problem 221 Write title lines (header lines or prototypes) for the following functions. Do not supply the blocks for the functions.

(a) A function called detectAge which returns a user's age (by asking for input and rejecting negative values).

# Answer:

(b) A function called sortString that sorts an array of strings into alphabetical order.

# Answer:

(c) A function called sort4 that sorts 4 integer parameters into increasing order.

# Answer:

(d) A function called printCode that prints the ASCII code for a character.

# Answer:

(e) A function called delete7 which alters an integer parameter by deleting every occurrence of the digit 7. Answer:

Problem 222 Consider the following C++ program.

```
#include <iostream>
using namespace std;
void mystery(int x[][4], int a, int b, int k) {
 for (int r = a; r \le b; r^{++}) for (int c = a; c \le b; c^{++})
      x[r][c] = k;}
void print(int x[] [4], int s) {
 for (int r = 0; r < s; r^{++}) {
     for (int c = 0; c < s; c++) cout << x[r][c];
     cout << endl;
 }
 cout << endl;
}
int main() {
  int x[4][4] = {{0,0,0,0}, {0,0,0,0}, {0,0,0,0}, {0,0,0,0}};
 mystery(x, 3, 2, 1); print(x, 4); // line (a)
 mystery(x, 0, 1, 2); print(x, 4); // line (b)
 mystery(x, 1, 2, 3); print(x, 4); // line (c)
 mystery(x, 1, 3, 4); print(x, 4); // line (d)
 mystery(x, 0, 3, 5); print(x, 2); // line (e)return 0;
}
(a) What is the output at line (a)?
Answer:
(b) What is the output at line (b)?
Answer:
(c) What is the output at line (c)?
Answer:
(d) What is the output at line (d)?
Answer:
(e) What is the output at line (e)?
Answer:
```
**Problem 223** Write a function called *cutNine* that prints the part of a number that follows its last 9 digit. (If there is no 9 digit, the whole number is printed. If the last digit is a 9, nothing is printed.)

For example, a program that uses the function  $cut Nine$  follows.

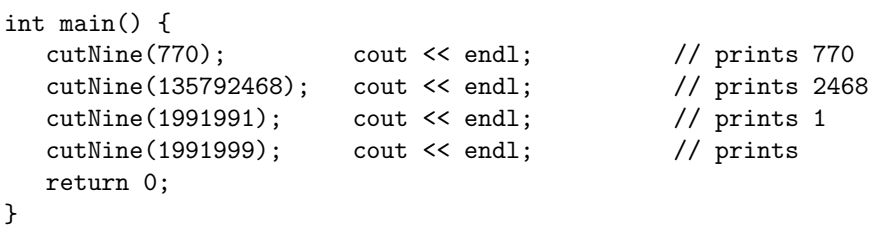

Answer:

**Problem 224** Write a complete C++ program that does the following. (Programs that correctly carry out some of the tasks will receive partial credit.)

The program asks the user to enter 1000 single digit integers. It then outputs the number of times that each digit was seen.

For example, if the user enters  $3, 1, 4, 1, 5, 9, \ldots, 9, 8$  where 0 appears 93 times, 1 appears 116 times, ..., 9 appears 105 times, the output would be:

0 count 93, 1 count 116, 2 count 103, 3 count 103, 4 count 93, 5 count 97, 6 count 94, 7 count 95, 8 count 101, 9 count 105.

#### Answer:

**Problem 225** Write title lines (header lines or prototypes) for the following functions. Do not supply the blocks for the functions.

(a) A function called add3 which returns the sum of three double parameters.

Answer:

(b) A function called reverseIt that returns the number obtained by reversing the digits in an integer parameter. Answer:

(c) A function called randomArray that sets the values in an array of doubles to have random values. Answer:

(d) A function called add5 that adds 5 to every entry in a 2-dimensional array each of whose rows has 35 columns. Answer:

(e) A function called deleteX which alters a string parameter by deleting every occurence of the letter X. Answer:

Problem 226 Consider the following C++ program.

```
#include <iostream>
using namespace std;
string fun(string x[], int y) {
  if (y \le 0) return x[1];
  if (y == 1) return x[0] + x[2];
  if (y == 2) return "illegal";
  if (y \leq 4) return " 4";
  return "X" + fun(x, y - 6);
}
int main() {
 string array[3] = { "1", "2", "3"};cout << fun(array,0) << endl; // line a
 cout << fun(array,1) << endl; // line b
 cout << fun(array,2) << endl; // line c
 cout << fun(array,4) << endl; // line d
 cout \lt fun(array, 12) \lt endl; // line e
 return 0;
}
```
What is the output from the program at each of the following lines:

(a) line a:

(b) line b:

- (c) line c:
- (d) line d:
- (e) line e:

**Problem 227** Write a function called *makeOne* that returns the result of turning every odd valued digit in an integer parameter to a 1.

For example, a program that uses the function  $makeOne$  follows.

```
int main() {
  cout << makeOne(770) << endl; // prints 110
  cout << makeOne(13579) << endl; // prints 11111
  cout << makeOne(1000) << endl; // prints 1000
  return 0;
}
```
#### Answer:

**Problem 228** Write a complete  $C++$  program that does the following. (Programs that correctly carry out some of the tasks will receive partial credit.)

The program asks the user to enter 3 positive integers. It then outputs the least frequently encountered digit or digits in those 3 numbers.

For example, if the user enters the integers 123, 45678, and 200 the program should output 9 which occurs less often than any other digit in these numbers.

#### Answer:

**Problem 229** Write title lines (header lines or prototypes) for the following functions. Do not supply the blocks for the functions.

(a) A function called add3 which returns the sum of three integer parameters.

## Answer:

(b) A function called reverseString that returns the reverse of a string.

#### Answer:

(c) A function called randomArray that sets the values in an array of integers to have random values.

#### Answer:

(d) A function called add3 that adds 3 to every entry in a 2-dimensional array each of whose rows has 25 columns. Answer:

(e) A function called deleteX which alters a string parameter by deleting every occurence of the letter X. Answer:

Problem 230 Consider the following C++ program.

```
#include <iostream>
using namespace std;
string fun(string x[], int y) {
  if (y \le 0) return x[0];
  if (y == 1) return x[1] + x[2];
  if (y == 2) return "illegal";
  if (y \leq 4) return " \leq 4";
  return "X" + fun(x, y - 5);
}
int main() {
 string array[3] = { "1", "2", "3"};cout << fun(array,0) << endl; // line a
 cout << fun(array,1) << endl; // line b
 cout << fun(array,2) << endl; // line c
 cout << fun(array,4) << endl; // line d
 cout \lt fun(array, 12) \lt endl; // line e
 return 0;
}
```
What is the output from the program at each of the following lines:

(a) line a:

(b) line b:

- (c) line c:
- (d) line d:
- (e) line e:

**Problem 231** Write a function called *makeOne* that returns the result of turning every non-zero digit in an integer parameter to a 1.

For example, a program that uses the function  $makeOne$  follows.

```
int main() {
  cout << makeOne(770) << endl; // prints 110
  cout << makeOne(13579) << endl; // prints 11111
  cout << makeOne(1000) << endl; // prints 1000
  return 0;
}
```
Answer:

**Problem 232** Write a complete  $C++$  program that does the following. (Programs that correctly carry out some of the tasks will receive partial credit.)

The program asks the user to enter 3 positive integers. It then outputs the most frequently encountered digit or digits in those 3 numbers.

For example, if the user enters the integers 737, 13579, and 246 the program should output 7 which occurs more often than any other digit in these numbers.

Answer:

Problem 233 Write title lines for the functions that are called by the following main program. Do not supply the blocks for the functions.

```
int main() {
   int a[4] = \{3,1,4,1\}, b[5] = \{2,7,1,8,1\}, i = 3, j = 5, k = 4;
   int x[2][2] = \{(0,1), (3,2)\};cout \langle \times \max(x, 2, 2); \frac{\pi}{2} \rangle outputs: 3
   printArray(a, 4); // outputs: 3,1,4,1
   reverse(a, 0, 3); // changes a to 1,4,1,3
   sort1(b, 5);printArray(b, 5); // outputs: 1,1,2,7,8
   sort2(i, j, k);cout << i << j << k << endl; // outputs: 345
   return 0;
}
(a) Title line for max
Answer:
(b) Title line for printArray
Answer:
```
(c) Title line for reverse Answer:

(d) Title line for sort1 Answer:

(e) Title line for sort2 Answer:

Problem 234 Consider the following C++ program.

```
#include <iostream>
using namespace std;
void rec(int a[], int start, int stop) {
  if (stop <= start) return;
  a[start] = a[stop];rec(a, start + 1, stop -1);}
void printA(int a[], int cap) {
 for (int c = cap - 1; c \ge 0; c --) cout << a[c] << " ";
 cout << endl;
}
int main() {
 int x[6] = \{0, 1, 2, 3, 4, 5\};printA(x, 6); // line (a)
 printA(x, 4); // line (b)
 rec(x, 3, 3); printA(x, 4); // line (c)rec(x, 3, 4); printA(x, 6); // line (d)rec(x, 0, 5); printA(x, 6); // line (e)return 0;
}
```
What is the output at each of the following lines?

- (a) line (a)
- (b) line (b)
- $(c)$  line  $(c)$
- $(d)$  line  $(d)$
- (e) line (e)

**Problem 235** Write a function called  $maxMid$  that determines the maximum value in the middle column of a 2-dimensional array of numbers of type double. (You should assume that the 2-dimensional array has an odd number of columns.)

For example, a program that uses the function maxMid follows. Your function must complete this program.

```
int main() {
   double x[4][5] = \{(0,1,2,3,4), \{1,2,3,4,5\}, \{2,3,4,5,6\}, \{5,6,7,8,9\}\};cout \ll maxMid(x, 4, 5) \ll endl; // prints 7.0
   return 0;
}
```
Answer:

**Problem 236** Write a complete C++ program that does the following. (In your program, you do not need to check whether the user enters legal input.)

1. It asks the user to enter a positive integer  $n$  that is at most 100.

2. The program reads n single digit integers entered by the user. (A single digit integer is an integer n with  $0 \leq n \leq 9.$ 

3. The program prints a list of all single digit integers that were not entered at all by the user.

For example, the following represents one run of the program.

```
Enter a positive integer (at most 100): 11
Enter 11 single digit integers:
1 1 7 3 3 2 0 3 7 7 7
The following were not entered: 4 5 6 8 9
```
## Answer:

**Problem 237** Write title lines (header lines or prototypes) for the following functions. Do not supply the blocks for the functions.

(a) A function called welcome which prints the word "Hello" to the screen.

## Answer:

(b) A function called addTwo that adds 2 to every entry in an array of integers.

## Answer:

(c) A function called randomTruth which determines and returns a random true/false result.

## Answer:

(d) A function called numberPrimes which returns the number of prime numbers that lie between a specified pair of input values.

#### Answer:

(e) A function called biggerAverage which determines which of two arrays of integers has the bigger average. It should return the value of this bigger average.

## Answer:

Problem 238 Consider the following C++ program.

```
#include <iostream>
using namespace std;
int fun(int &x, int y) {
  x = y + 1;y = x + 1;cout << x << y << end1;return x * y;
}
int main() {
 int x = 2, y = 0;
 fun(x, 8); // line a
 fun(x, y); \frac{1}{2} // line b
 fun(y, x); \frac{1}{2} // line c
 fun(y, x); // line d
 cout \langle fun(x, 3) \langle endl; // line e
 return 0;
}
```
What is the output from the program at each of the following lines:

(a) line a:

(b) line b:

- (c) line c:
- (d) line d:
- (e) line e:

**Problem 239** Write a function called *alternates* that prints every second digit of an integer parameter, starting from the right.

For example, a program that uses the function alternates follows.

```
int main() {
  alternates(10); cout << endl; // prints 0
  alternates(123456); cout << endl; // prints 642
  alternates(1000); cout << endl; // prints 00
  return 0;
}
```
Answer:

**Problem 240** Write a complete C++ program that does the following. (Programs that correctly carry out some of the tasks will receive partial credit.)

1. It asks the user to enter a positive integer that is between 1 and 26.

2. The program reads a value  $n$  entered by the user. If the value is not legal, the program exits.

3. The program prints an  $n \times n$  pattern of characters, in which the top left character is an 'A'. The top left  $2 \times 2$ block is completed by three 'B' characters. The top left  $3 \times 3$  block is completed by five 'C' characters, and so on.

For example, if the user enters  $5$  for  $n$  the program should print the following picture.
ABCDE BBCDE CCCDE DDDDE EEEEE

### Answer:

Problem 241 Write title lines (header lines or prototypes) for the following functions. Do not supply the blocks for the functions.

(a) A function called firstDigit which returns the first digit of an integer.

## Answer:

(b) A function called sqrt that returns the square root of a double precision parameter.

## Answer:

(c) A function called oddString which returns a string made up of the characters in odd position of an input string. Answer:

(d) A function called randomWord which is to create and return a random word.

## Answer:

(e) A function called sort which is to sort an array of strings into alphabetical order.

## Answer:

Problem 242 Consider the following C++ program.

```
#include <iostream>
using namespace std;
int recursive(int n) {
   if (n < 10) return n;
   if (n < 100) return n/10;
   return 10 * \text{recursive}(n / 100) + n % 10;}
main() {
  int x;
  cout << "Enter an integer: ";
  \sin \gg x;cout \langle \rangle recursive(x) \langle \rangle endl;
  return 0;
}
```
What is the output from the program in response to the following user inputs.

(a) The user enters 5 for x.

- (b) The user enters 16 for x.
- (c) The user enters 123 for x.
- (d) The user enters 1234 for x.
- (e) The user enters 19683 for x.

**Problem 243** Write a function called *evens* that deletes all odd digits from a positive integer parameter. For example, a program that uses the function evens follows.

```
int main() {
  cout << evens(16) << endl; // prints 6
  cout << evens(666) << endl; // prints 666
  cout << evens(777) << endl; // prints 0
  return 0;
}
```
Answer:

**Problem 244** Write a complete C++ program that does the following.

1. It asks the user to enter a positive integer n that is at most 100.

2. The program reads in a 2-dimensional array with  $n$  rows and  $n$  columns of integers entered by the user.

3. The program prints out the average of the entries for each column of the array.

For example, the following represents one run of the program.

```
Enter a positive integer (at most 100): 3
Enter 3 rows of 3 integers:
3 - 1 4
10 30 -100
2 -2 99
The averages of the 3 columns are: 5.0 9.0 1.0
```
#### Answer:

Problem 245 Write C++ statements to carry out the following tasks. Do not write complete programs, just give a single line, or a few lines of C++ instructions. Include declarations for any variable that you use. (i) Print the remainder when 101 is divided by 17 to the file *out.txt*.

(ii) Print a random lower case letter to the screen. (The random letter should be determined by using an appropriate  $C++$  function.)

(iii) Read a line of text from the user and print the word Yes if it contains the character 7.

(iv) Print the middle character of the string s. Assume that the string has odd ength.

(v) Swap the values of integer variables called  $x$  and  $y$ .

Problem 246 Consider the following C++ program.

```
#include <iostream>
using namespace std;
int recursive(int n) {
   if (n < 10) return n;
   return 100 * recursive(n / 100) + 11* (n % 10);
}
main() {
  int x;
  cout << "Enter an integer: ";
  cin >> x;
  cout \langle\langle recursive(x) \langle\langle endl;
  return 0;
}
```
What is the output from the program in response to the following user inputs.

- (a) The user enters 5 for x.
- (b) The user enters -10 for x.
- (c) The user enters 65 for x.
- (d) The user enters 123 for x.
- (e) The user enters 19683 for x.

**Problem 247** Write a function called *twoPart* that returns the largest power of 2 that divides a positive integer parameter.

For example, a program that uses the function  $twoPart$  follows.

```
int main() {
  cout << twoPart(16) << endl; // prints 16
  cout << twoPart(666) << endl; // prints 2
  cout << twoPart(777) << endl; // prints 1
  return 0;
}
```
Answer:

**Problem 248** Write a complete C++ program that does the following.

1. It asks the user to enter a positive integer n that is at most 100.

2. The program reads in a 2-dimensional array with  $n$  rows and  $n$  columns of integers entered by the user.

3. The program prints out the maximum entry found for each row of the array.

For example, the following represents one run of the program.

```
Enter a positive integer (at most 100): 3
Enter 3 rows of 3 integers:
3 -1 4
10 30 -100
0 0 0
The maximum entries in the 3 rows are: 4 30 0
```
#### Answer:

Problem 249 Write C++ statements to carry out the following tasks. Do not write complete programs, just give a single line, or a few lines of C++ instructions. Assume that the following variables have been declared, and if necessary have values, for each part:

int  $x[10]$ ,  $z[10][10]$ ,  $r$ ,  $c$ ; string s;

(i) Print the remainder when  $r$  is divided by  $c$ .

(ii) Set r to be a random integer between 1 and 10. (The random integer should be determined by an appropriate C++ function.)

(iii) Print the sum of all 10 entries of the array  $x$ .

(iv) Print the last character of the string s.

(v) Swap row number 0 with row number 4 in the 2-dimensional array z.

Problem 250 Consider the following C++ program.

```
#include <iostream>
using namespace std;
void x1(int a[] [6], int n) {
   for (int i = 0; i < 5; i++) cout << a[n][i];
   cout << endl;
}
void x2(int b[][6], int n) {
   for (int i = 0; i < n; i^{++})
      cout \langle \cdot \rangle b[i][i] \langle \cdot \rangle " ";
   x1(b, n);
}
main() {
  int x[6][6], a[6][6], b[6][6];
  for (int i = 0; i < 6; i++) for (int j = 0; j < 6; j++) {
     x[i][j] = i + j;a[i][j] = i * j;b[i][j] = (i + 1) / (j + 1);}
  cout \lt\lt "Part a: " \lt\lt x[5][4] \lt\lt end1;cout << "Part b: " << a[5][4] << endl;
  cout \lt\lt "Part c: "; x1(x, 5);
  cout << "Part d: "; x2(x, 5);
  cout << "Part e: "; x2(b, 3);
 return 0;
}
```
Complete the line of output that begins: Part a:

Part b:

Part c:

Part d:

Part e:

**Problem 251** Write a function called  $sixCount$  that returns a count of the number of digits that are equal to 6 in its positive integer parameter.

For example, a program that uses the function  $sixCount$  follows.

```
int main() {
  cout << sixCount(16) << endl; // prints 1
   cout << sixCount(666) << endl; // prints 3
   cout << sixCount(777) << endl; // prints 0
   return 0;
}
```
Answer:

**Problem 252** Write a complete C++ program that does the following.

- 1. It asks the user to enter a positive integer n that is at most 100.
- 2. The program reads in an array  $n$  integers entered by the user.
- 3. The program prints the negative entries from the array, in order.
- 4. The program prints the positive entries from the array in reverse order.

For example, the following represents one run of the program.

```
Enter a positive integer (at most 100): 8
Enter 8 integers: 3 -1 4 -10 17 18 19 -11
-1 -10 -1119 18 17 4 3
```
### Answer:

**Problem 253** Write C++ statements to carry out the following tasks. Do not write complete programs, just give a single line, or a few lines of C++ instructions. Assume that the following variables have been declared, and if necessary have values, for each part:

int  $x[10]$ ,  $y[10]$ ,  $z[10][10]$ ,  $r$ ,  $c$ ;

- (i) Read 10 integers into the array  $x$ .
- (ii) Set all the entries of the array  $z$  so that the entry in row r and column c stores the product of r and c.
- (iii) Print the smallest value in the array  $x$ .
- (iv) Print the word *Divides* if  $r$  divides exactly into  $c$  otherwise do nothing.
- (v) Swap each entry of the array  $x$  with the correpsonding entry of array  $y$ .

Problem 254 Consider the following C++ program.

```
#include <iostream>
using namespace std;
int recursive(int n) {
   if (n < 100) return n%10;
   return 10 * \text{recursive}(n / 100) + n % 10;}
main() {
  int x;
  cout << "Enter an integer: ";
  \sin \gg x;cout \langle\langle recursive(x) \langle\langle endl;
  return 0;
}
```
What is the output from the program in response to the following user inputs.

(a) The user enters -10 for x.

- (b) The user enters 5 for x.
- (c) The user enters 55 for x.
- (d) The user enters 123 for x.
- (e) The user enters 19683 for x.

**Problem 255** Write a function called to Ten that calculates how many entries of an array need to be added to make a sum of 10 or more. (Start adding from index 0.)

For example, a program that uses the function  $to Ten$  follows.

```
int main() {
    int x[8] = \{5, 3, 1, 6, 10, 1, -30, -100\};cout \langle \xi \rangle to Ten(x, 8) \langle \xi \rangle endl;
    return 0;
}
```
The output from this program would be 4, because the sum of the first 4 entries  $5 + 3 + 1 + 6$  is the first sum that exceeds 10.

### Answer:

**Problem 256** Write a complete C++ program that does the following.

- 1. It asks the user to enter their name as a string name.
- 2. The program reads the name entered by the user.
- 3. The program converts all letters in the name to uppercase and prints the name.
- 4. The program prints the uppercase characters of the name in reverse.

For example, the following represents one run of the program.

What is your name: Freddy FREDDY YDDERF

#### Answer:

Problem 257 Write header lines (prototypes) for the following functions. Do not supply the blocks for the functions.

(a) A function called sumDigits which returns the sum of the digits of an integer.

#### Answer:

(b) A function called isSmall that returns an answer of true if a double precision parameter has a value between 0 and 0.001. (It returns false otherwise.)

#### Answer:

(c) A function called randomLetter which generates and returns a random letter of the alphabet. (The output is to be a single character between 'A' and 'Z'.)

#### Answer:

(d) A function called sort3 which is to change a collection of three input values so that they appear in increasing order.

#### Answer:

(e) A function called total which is to determine the sum of all the entries in an array.

### Answer:

Problem 258 Consider the following C++ program.

```
#include <iostream>
using namespace std;
int recursive(int n) {
   if (n < 10) return n;
   return n % 10 - recursive(n/10);
}
main() {
  int x;
  cout << "Enter a positive integer: ";
  cin \gg x;
  if (x \le 0) cout \le "Error" \le endl;
  else cout \langle\langle recursive(x) \langle\langle endl;
  return 0;
}
```
What is the output from the program in response to the following user inputs.

(a) The user enters 0 for x.

(b) The user enters 5 for x.

(c) The user enters 55 for x.

- (d) The user enters 555 for x.
- (e) The user enters 19683 for x.

**Problem 259** Write a function called *quadratic* that calculates the value of a quadratic function  $ax^2 + bx + c$ . For example, a program that uses the function *quadratic* follows.

```
int main() {
   double a = 1.0, b = 2.2, c = 1.21, x = 0.1;
   cout << quadratic(a, b, c, x) << endl;
   return 0;
}
```
Answer:

**Problem 260** Write a complete C++ program that does the following.

1. It asks the user to enter a positive integer value, n.

2. The program reads a value entered by the user. If the value is not positive, the program should terminate.

3. The program should consider every number x between 1 and  $n$  and print out any value of x that divides exactly into n.

The printed values should all appear on a single line, separated by spaces.

For example, the following represents one run of the program. (The user chooses the number 28.)

Enter a positive integer: 28 1 2 4 7 14 28

Answer:

**Problem 261** Write header lines (prototypes) for the following functions. Do not supply the blocks for the functions.

(a) A function called sum which returns the sum of 4 double precision values.

## Answer:

(b) A function called midDigit that is used to return the middle digit of an integer.

## Answer:

(c) A function called isPositive which is to return an answer of true if the sum of the entries of an array of double precision data is positive (and return false otherwise).

# Answer:

(d) A function called average2DArray which is to print (to cout) the average of the entries in a 2-dimensional array (the array stores integers and has 10 rows and 15 columns).

# Answer:

(e) A function called makeZero which is to use two integer input variables and change their values to zero. (After the function ends, the input variables must be zero.)

# Answer:

Problem 262 Consider the following C++ program.

```
#include <iostream>
using namespace std;
void mystery(int n) {
   cout << n % 100;
   if (n < 1000) return;
   mystery(n/10);
}
main() {
 int x;
 cout << "Enter an integer: ";
 cin >> x;
 mystery(x);
 cout << endl;
  return 0;
}
```
What is the output from the program in response to the following user inputs.

- (a) The user enters 5 for x.
- (b) The user enters 512 for x.
- (c) The user enters 4370 for x.
- (d) The user enters 175560 for x.

**Problem 263** Write a function called  $sum2D$  that returns the sum of all elements in a 2-dimensional array that has 4 columns of integer entries.

For example, a program that uses the function sum2D follows.

```
int main() {
   int array[3][4] = {{1,2,3,4},{1,2,3,4},{1,2,3,4}};
   cout \lt\lt sum2D(array, 3, 4) \lt\lt endl;
   return 0;
}
```
The input values 3 and 4 specify the number of rows and columns in the array. The program should print an answer of 30 (since this is the sum of 1, 2, 3, 4, 1, 2, 3, 4, 1, 2, 3, and 4).

### Answer:

**Problem 264** Write a complete C++ program that does the following.

1. It asks the user to enter a 5-digit integer value, n.

2. The program reads a value entered by the user. If the value is not in the right range, the program should terminate.

3. The program calulates and stores the 5 individual digits of n.

4. The program outputs a "bar code" made of 5 lines of stars that represent the digits of the number  $n$ .

For example, the following represents one run of the program. (The user chooses the number 16384.)

```
Enter a 5 digit integer: 16384
*
******
***
********
****
```
### Answer:

Problem 265 Write header lines (prototypes) for the following functions. Do not supply the blocks for the functions.

(a) A function called lastDigit that is used to find the last digit of an integer.

### Answer:

(b) A function called average which determines the average of 3 integer values.

# Answer:

(c) A function called largest which is used to find the largest value in an array of double precision data. Answer:

(d) A function called print2DArray which is to print out all of the data in a 2-dimensional array (the array has 100 columns).

## Answer:

(e) A function called sort which is to sort an array of strings into alphabetical order. Answer:

Problem 266 Consider the following C++ program.

```
#include <iostream>
using namespace std;
void mystery(int data[], int p, int q) {
 data[p] = data[q];
 data[q] = data[p];}
void m2(int p, int q) {
 int temp = p;
 q = p;p = temp;}
void print(int data[], int p) {
 for (int i = 0; i < p; i++)cout \lt\lt data[i] \lt\lt " ";
 cout << endl;
}
main() {
  int scores[8] = \{3, 1, 4, 1, 5, 9, 2, 6\};int quiz[7] = \{0, 1, 2, 3, 4, 5, 6\};print(scores, 3);
 print(quiz, 4);
 mystery(scores, 1, 2);
 print(scores, 5);
 for (int i = 0; i < 3; i++)m2(quiz[i], quiz[i+ 1]);
 print(quiz, 6);
}
```
What is the output from the program?

**Problem 267** Write a function called *countChange* that uses four parameters  $q$ ,  $d$ ,  $n$ , and  $p$  and converts the value of  $q$  auarters,  $d$  dimes,  $n$  nickels, and  $p$  cents into dollars.

For example, a program that uses the function *countChange* follows.

```
int main() {
   int q = 10, d = 5, n = 1, p = 2;
   double x = countChange(q, d, n, p);cout \lt\lt "You have \frac{1}{2}" \lt\lt x \lt \cdot endl;
}
```
It should print:

You have \$3.07

Answer:

**Problem 268** Write a complete C++ program that does the following.

1. It asks the user to enter a positive integer value, r that is at most 100.

2. The program reads a value entered by the user. If the value is not in the right range, the program should terminate.

3. The program reads and stores  $r$  integers from the user and then prints a pattern of  $r$  rows of stars, the lengths of which are the other integers entered by the user.

For example, the following represents one run of the program.

```
How many rows? 4
Enter 4 row lengths: 2 7 1 5
**
*******
*
*****
```
Answer:

Problem 269 Write a C++ program that asks a user how many times it should say hello and then says hello the required number of times. For example, a run of the program might produce the following output:

How many hellos do you want: 6 Hello Hello Hello Hello Hello Hello

Problem 270 Two numbers are considered as very different if they differ by more than 10. Write a C++ function called areVeryDifferent that determines whether two integers are very different.

For example, your function could be used in the following program.

```
int main() {
   int x = 4, y = 10, z = -4;
   if (areVeryDifferent(x, y)) cout \lt\lt "x and y are very different" \lt\lt endl;
   if (areVeryDifferent(x, z)) cout << "x and z are very different" << endl;
   if (areVeryDifferent(y, z)) cout << "y and z are very different" << endl;
   return 0;
}
```
The output from this program would be:

```
y and z are very different
```
**Problem 271** Write a complete C++ program that does the following.

1. It asks the user to enter a positive integer value,  $x$  that is at most 100.

2. The program reads a value entered by the user. If the value is not in the right range, the program should terminate.

3. The program reads and stores x words from the user and then prints them in reverse order.

For example, the following represents one run of the program.

How many words? 5 Freddy and Max were absent absent were Max and Freddy

Answer:

Problem 272 Consider the following C++ program.

```
#include <iostream>
using namespace std;
void mystery(int data[], int p, int q) {
 data[p] = data[q] + data[p];data[q] = 0;}
void print(int data[], int p) {
 for (int i = 0; i < p; i++)cout \lt\lt data[i] \lt\lt " ";
 cout << endl;
}
main() {
 int scores[8] = \{3, 1, 4, 1, 5, 9, 2, 6\};int quiz[7] = {0, 1, 2, 3, 4, 5, 6};
 print(quiz, 7);
 print(scores, 8);
 mystery(scores, 3, 4);
 print(scores, 8);
 for (int i = 1; i < 7; i++)mystery(quiz, 0, i);
 print(quiz, 7);
}
```
What is the output from the program?